**INF1060: Introduction to Operating Systems and Data Communication** 

## **Operating Systems: Storage: Disks & File Systems**

Pål Halvorsen

Monday, November 19, 2012

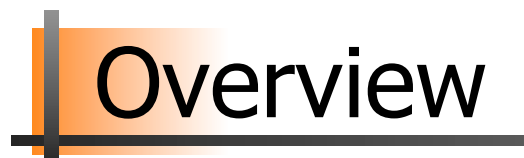

- (Mechanical) Disks
- **Disk scheduling**
- **Memory/buffer caching**
- **File systems**

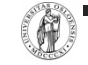

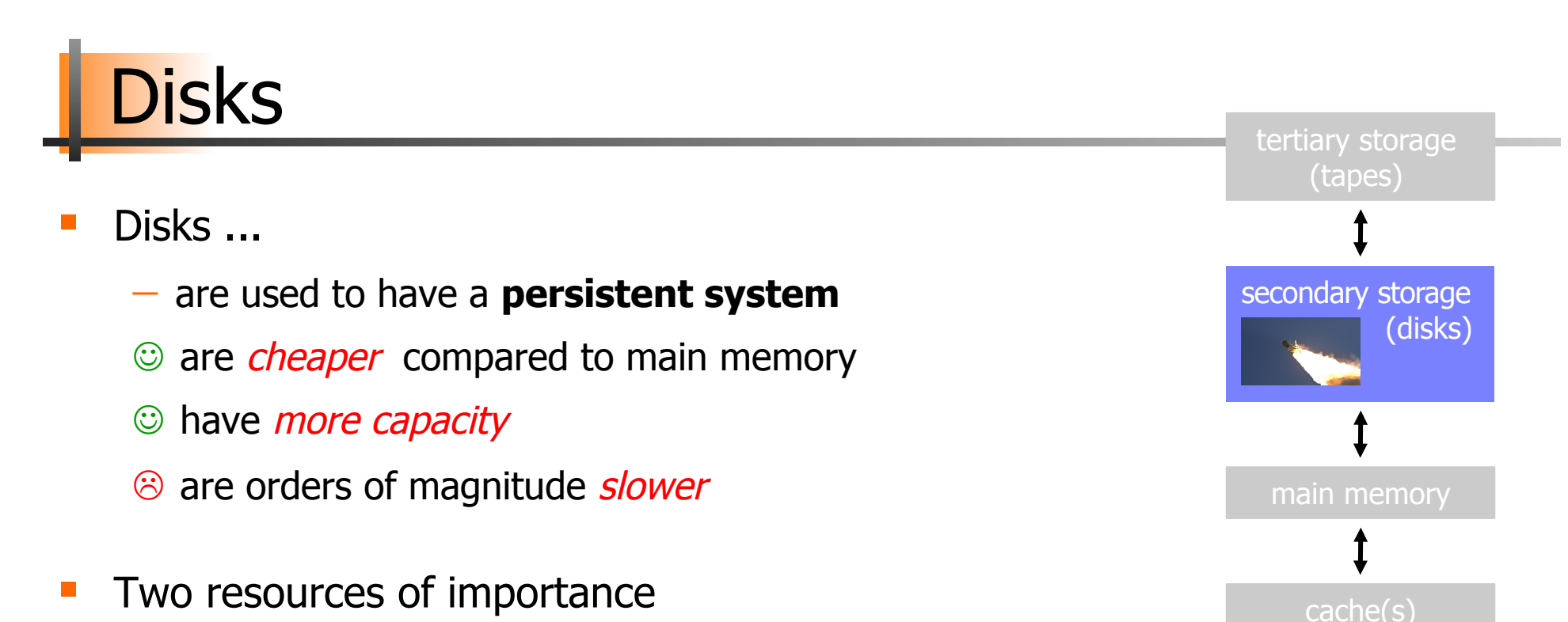

- $-$  storage space
- $-$  I/O bandwidth
- We must look closer on how to manage disks, because...
	- $-$  ...there is a *large* speed mismatch (ms  $vs.$  ns) compared to main memory (this gap still increases)
	- $-$  ...disk I/O is often the main performance bottleneck

## Mechanics of Disks

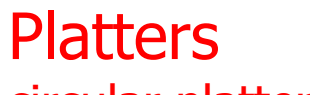

circular platters covered with magnetic material to provide nonvolatile storage of bits

Spindle of which the platters rotate around

**Tracks** concentric circles on a single platter

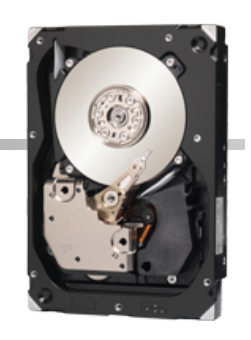

## **Sectors**

segment of the *track* circle  $$ usually each contains 512 bytes – separated by non-magnetic gaps. The gaps are often used to identify beginning of a sector

Disk heads

read or alter the magnetism (bits) passing under it. The heads are attached to an arm enabling it to move across the platter surface

## **Cylinders**

corresponding tracks on the different platters are said to form a cylinder

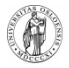

# **Disk Capacity**

- The size (storage space) of the disk is dependent on
	- $-$  the number of platters
	- $-$  whether the platters use one or both sides
	- $-$  number of tracks per surface
	- $-$  (average) number of sectors per track
	- $-$  number of bytes per sector
- Example (Cheetah X15.1):
	- $-$  4 platters using both sides: 8 surfaces
	- 18497 tracks per surface
	- $-617$  sectors per track (average)
	- $-512$  bytes per sector

### **Note:**

there is a difference between formatted and total capacity. Some of the capacity is used for storing checksums, **spare tracks**, etc.

- $-$  Total capacity = 8 x 18497 x 617 x 512  $\approx$  4.6 x 10<sup>10</sup> = 42.8 GB
- $-$  Formatted capacity =  $36.7$  GB

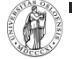

# Disk Access Time

**How do we retrieve data from disk?** 

- -position head over the cylinder (track) on which the block (consisting of one or more sectors) are located
- $-$  read or write the data block as the sectors are moved under the head when the platters rotate

**The time between the moment issuing a disk request** and the time the block is resident in memory is called disk latency or disk access time

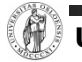

 + Rotational delay + Transfer time Seek time **Disk access time** = + Other delays Disk platter Disk arm Disk head block x in memory I want block X Disk Access Time

## Disk Access Time: Seek Time

- Seek time is the time to position the head
	- $-$  some time is used for actually moving the head  $$ roughly proportional to the number of cylinders traveled
	- $-$  the heads require a minimum amount of time to start and stop moving the head

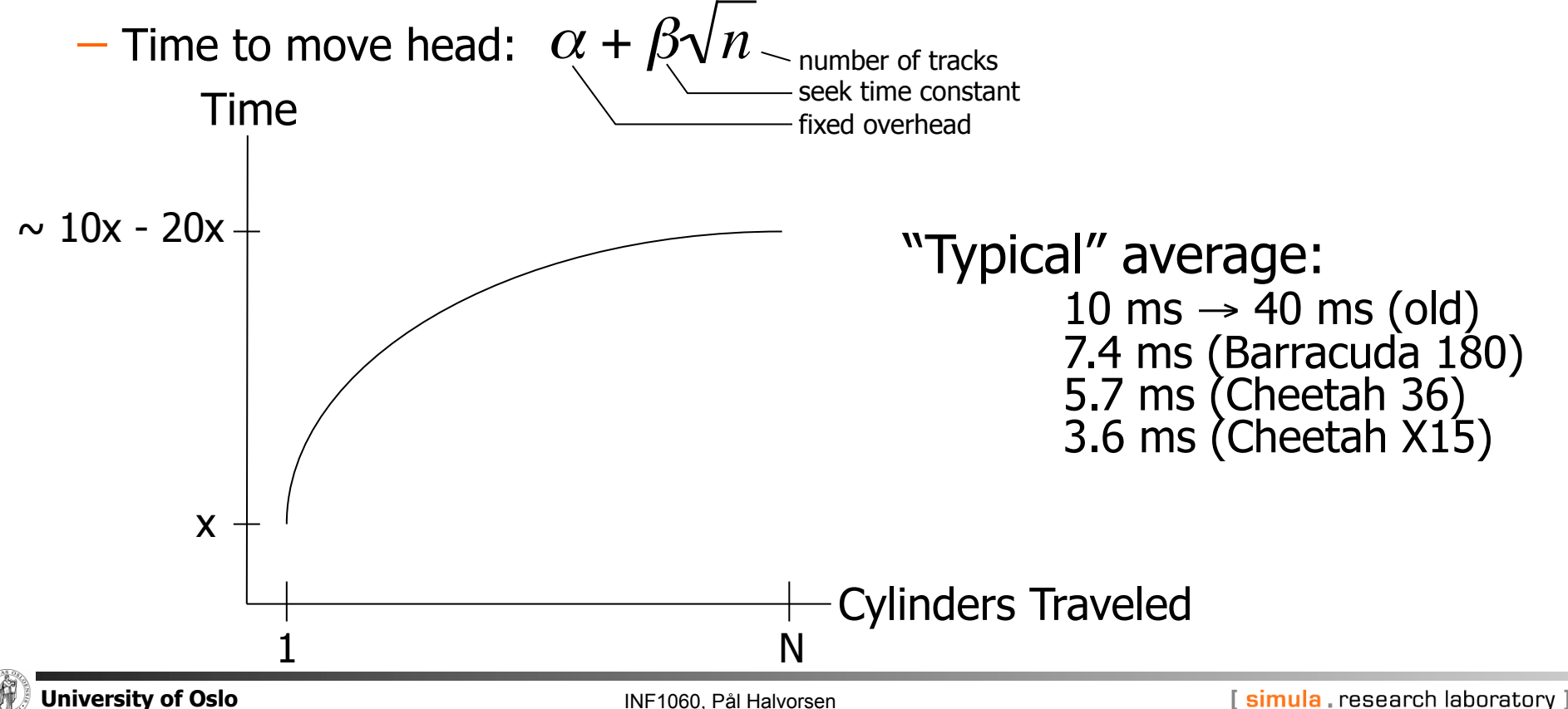

## Disk Access Time: Rotational Delay

**Time for the disk platters to rotate so the first of the** required sectors are under the disk head

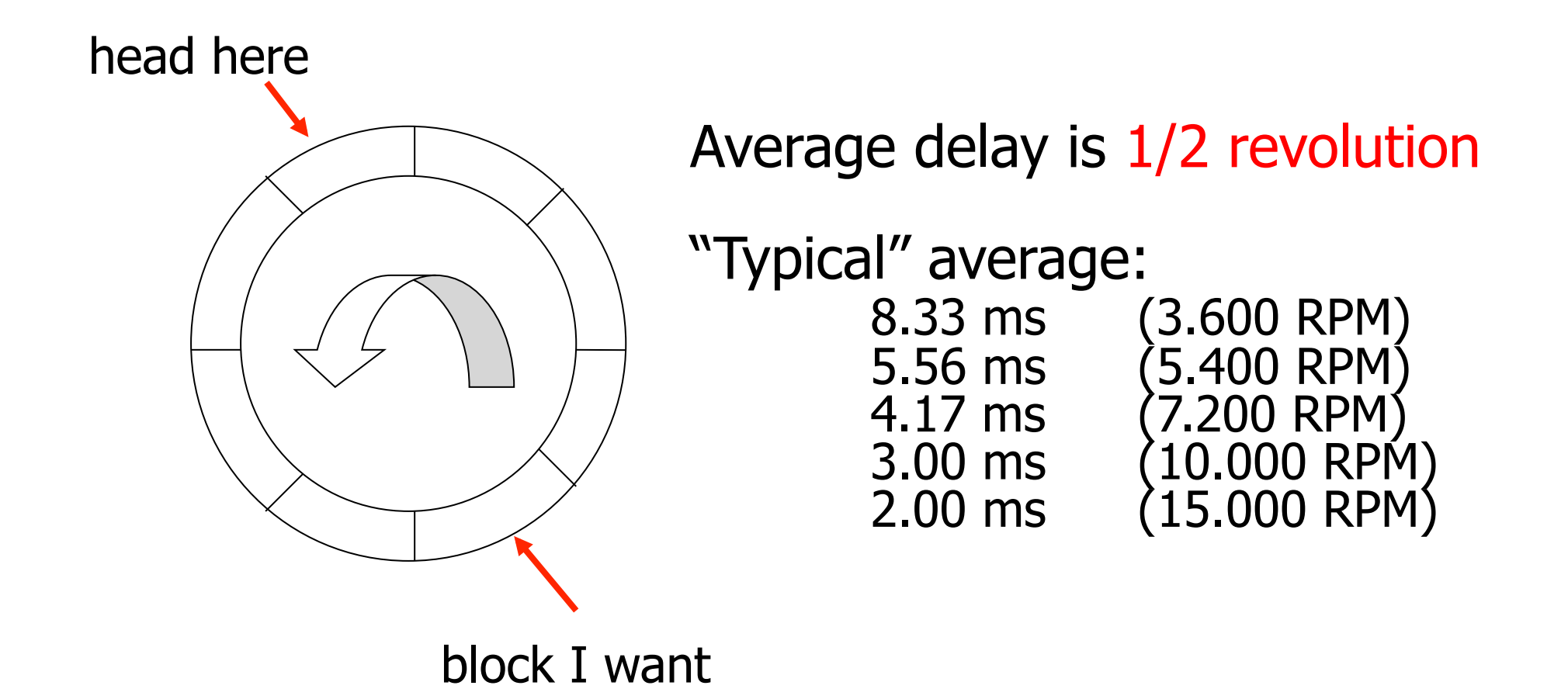

# Disk Access Time: Transfer Time

- Time for data to be read by the disk head, i.e., time it takes the sectors of the requested block to rotate under the head
- Transfer time is dependent on data density and rotation speed

amount of data per track

- Transfer rate  $=$
- time per rotation
- Transfer time = amount of data to read / transfer rate
- Transfer rate example
	- Barracuda 180: 406 KB per track x 7.200 RPM ≈ 47.58 MB/s
	- $-$  Cheetah  $X15$ : 306 KB per track x 15.000 RPM  $\approx$  77.15 MB/s

### **Note:**

one might achieve these transfer rates reading continuously on disk, but time must be added for seeks, etc.

 If we have to change track, time must also be added for moving the head

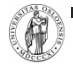

## Disk Access Time: Other Delays

- There are several other factors which might introduce additional delays:
	- $-CPU$  time to issue and process I/O
	- -contention for controller
	- $-$ contention for bus
	- -contention for memory
	- -verifying block correctness with checksums (retransmissions)
	- -**waiting in scheduling queue**

 Typical values: "**0**" (maybe except from waiting in the queue)

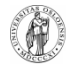

-...

## Disk Specifications

Some existing (Seagate) disks:

**Note 1:** 

disk manufacturers usually denote GB as  $10^9$  whereas computer quantities often are powers of  $2$ , i.e., GB is  $2^{30}$ 

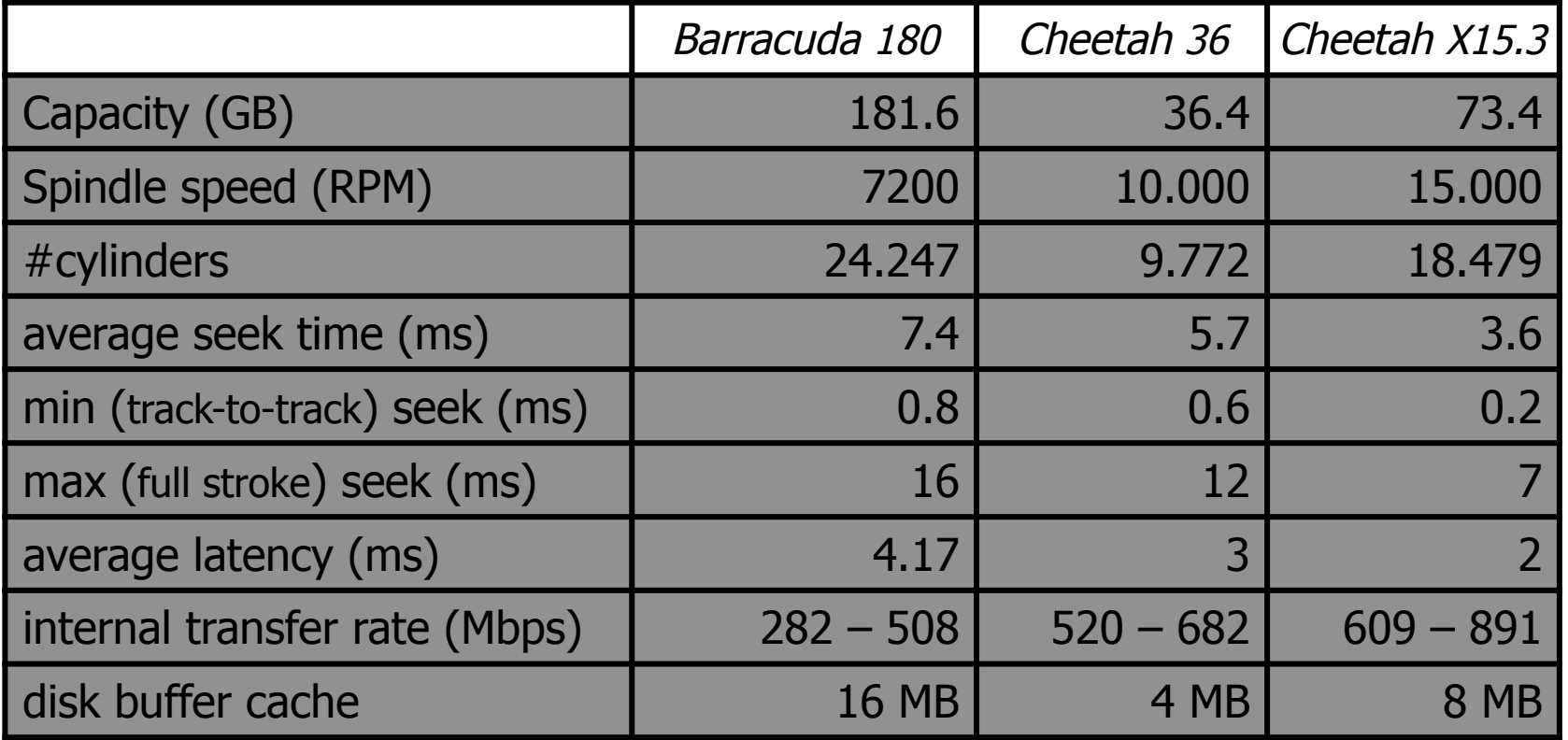

#### **Note 2:**

there is a difference between internal and formatted transfer rate. **Internal** is only between platter. **Formatted** is after the signals interfere with the electronics (cabling loss, interference, retransmissions, checksums, etc.)

#### **Note 3:**

there is usually a trade off between speed and capacity

# Writing and Modifying Blocks

- A write operation is analogous to read operations
	- $-$  must potentially add time for block allocation
	- $-$  a complication occurs if the write operation has to be verified must usually wait another rotation and then read the block to see if it is the block we wanted to write
	- $-$  Total write time  $\approx$  read time (+ time for one rotation)

## A modification operation is similar to read and write operations

- $-$  cannot modify a block directly:
	- **read** block into main memory
	- modify the block
	- **write** new content back to disk
	- (verify the write operation)
- $-$  Total modify time  $\approx$  read time (+ time to modify) + write time

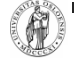

## Disk Controllers

- **To manage the different parts of the disk, we use a** disk controller, which is a small processor capable of:
	- $-$  controlling the actuator moving the head to the desired track
	- -selecting which head (platter and surface) to use
	- $-$ knowing when the right sector is under the head
	- -transferring data between main memory and disk

## Efficient Secondary Storage Usage

- Must take into account the use of secondary storage
	- there are large gaps in access times between disks and memory, i.e., a disk access will probably dominate the total execution time
	- $-$  there may be huge performance improvements if we reduce the number of disk accesses
	- $-$  a "slow" algorithm with few disk accesses will probably outperform a "fast" algorithm with many disk accesses

## **Several ways to optimize .....**

- $-$  block size  $-$  4 KB
- file management / data placement various
- disk scheduling SCAN derivate
- 
- prefetching extending the state of the read-ahead
- 
- 
- 
- multiple disks  $-$  a specific RAID level
	-
- memory caching / replacement algorithms LRU variant

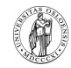

- …

# Data Placement

## Data Placement on Disk

 Interleaved placement tries to store blocks from a file with a fixed number of other blocks in-between each block

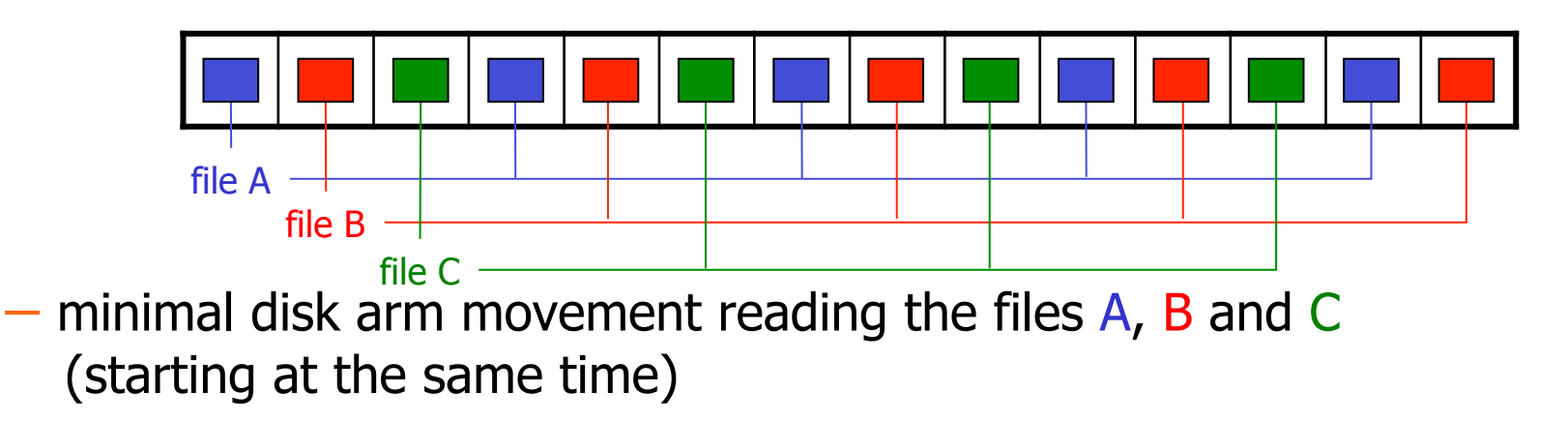

- $-$  fine for predictable workloads reading multiple files
- $-$  no gain if we have unpredictable disk accesses
- Non-interleaved (or even random) placement can be used for highly unpredictable workloads

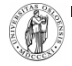

## Data Placement on Disk

Contiguous placement stores disk blocks contiguously on disk

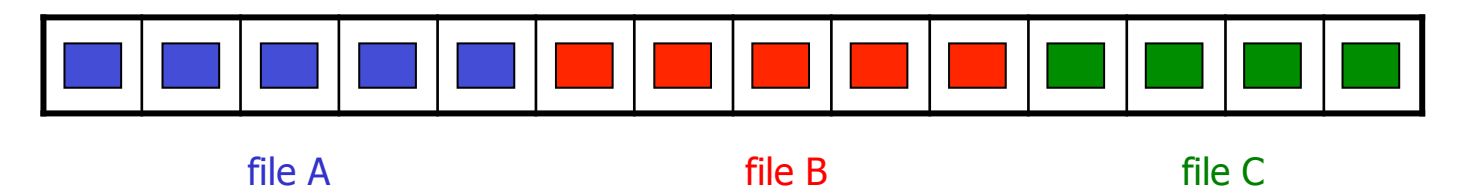

- minimal disk arm movement reading the whole file (no intra-file seeks)

### $-$  pros/cons

- head must not move between read operations no seeks / rotational delays
- $\odot$  can approach theoretical transfer rate
- $\odot$  but usually we read other files as well (giving possible large inter-file seeks)
- $-$  real advantage
	- whatever amount to read, at most track-to-track seeks are performed within one request
- $-$  no inter-operation gain if we have unpredictable disk accesses

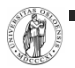

# Disk Scheduling

# Disk Scheduling

## **Seek time is the dominant factor of the total disk I/O time**

- Let operating system or disk controller choose which request to serve next depending on the head's current position and requested block's position on disk (disk scheduling)
- Note that disk scheduling  $\neq$  CPU scheduling
	- $-$  a mechanical device hard to determine (accurate) access times
	- $-$  disk accesses can/should *not be preempted* run until they finish
	- $-$  disk I/O often the main performance bottleneck
- General goals
	- $-$  short response time
	- $-$  high overall throughput
	- fairness (equal probability for all blocks to be accessed in the same time)
- Tradeoff: seek and rotational delay vs. maximum response time

# Disk Scheduling

- **Several traditional algorithms** 
	- -First-Come-First-Serve (FCFS)
	- -Shortest Seek Time First (SSTF)
	- -SCAN (and variations)
	- -Look (and variations)

 A **LOT** of different algorithms exist depending on expected access pattern

- …

## First–Come–First–Serve (FCFS)

FCFS serves the first arriving request first:

- Long seeks
- **"** "Short" response time for all

incoming requests (in order of arrival, denoted by cylinder number):

12 14 2 7 21 8 24

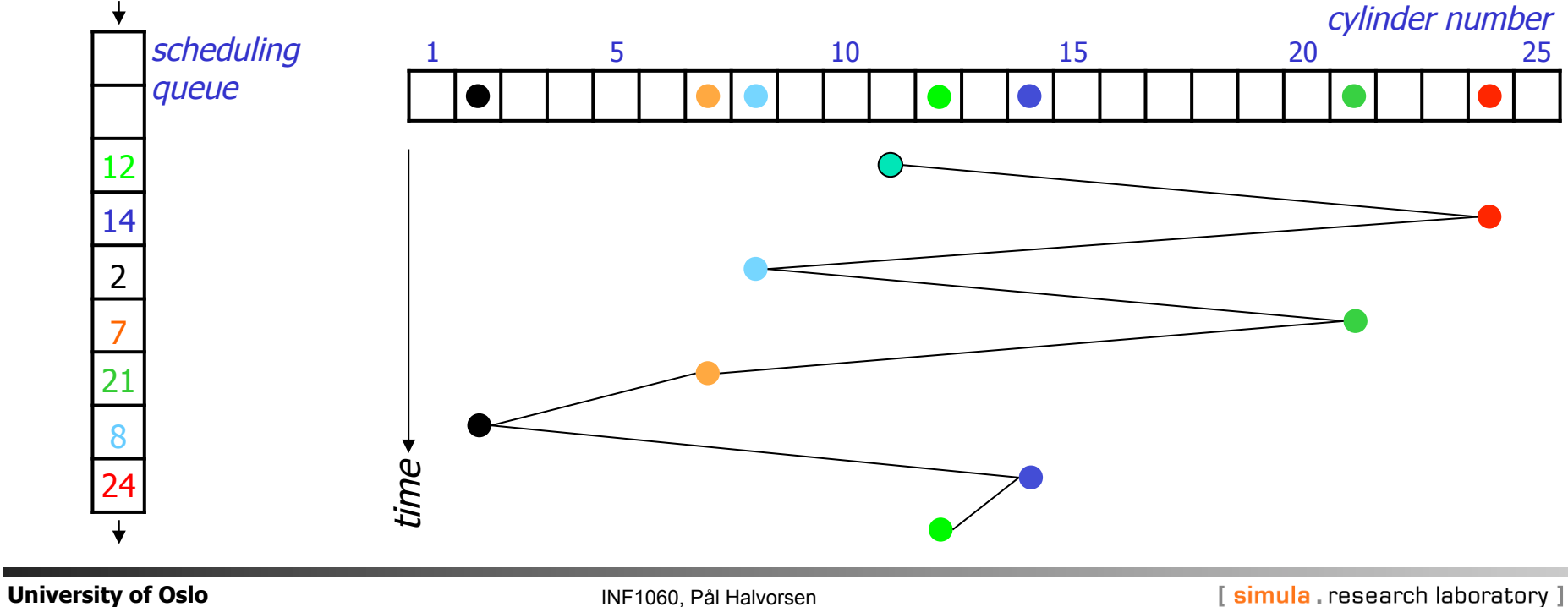

# Shortest Seek Time First (SSTF)

SSTF serves closest request first:

**Short seek times** 

incoming requests (in order of arrival):

12

longer maximum response times – **may even lead to starvation** 

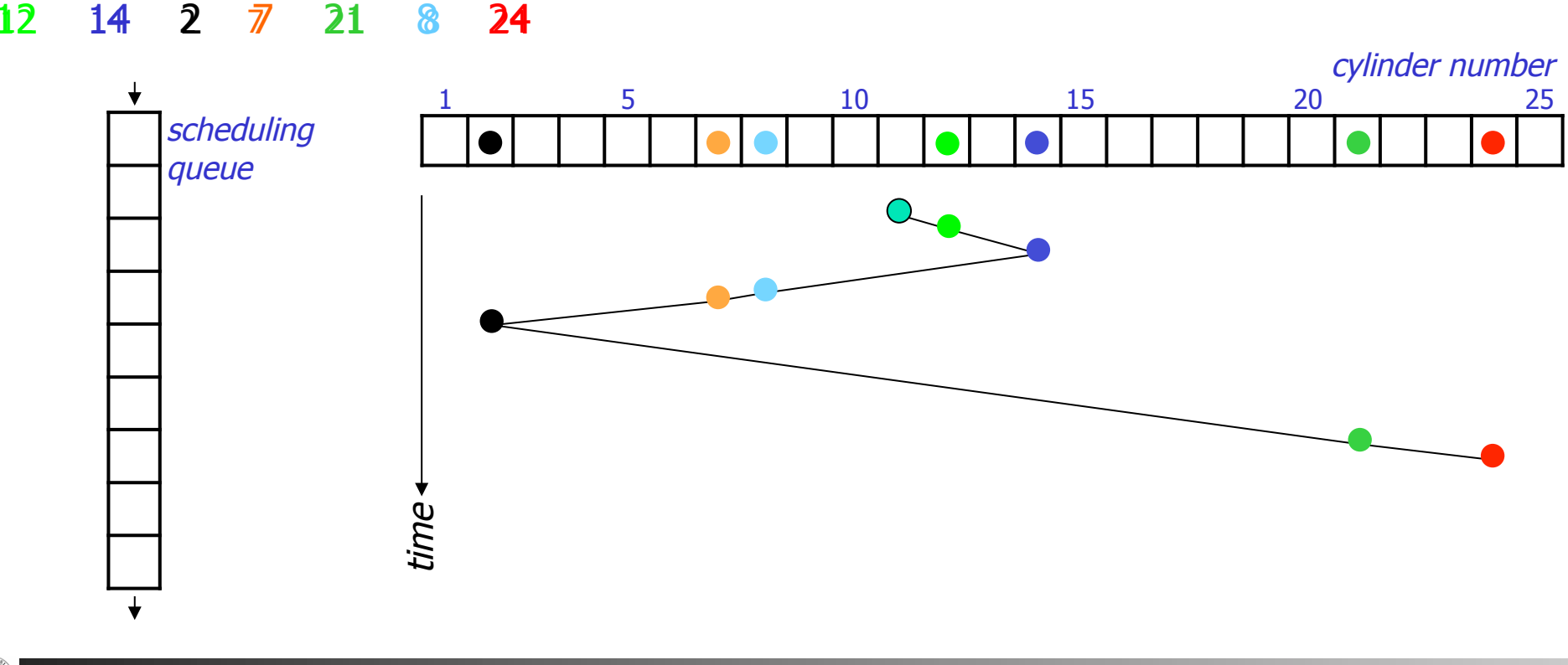

**SCAN** 

SCAN (elevator) moves head edge to edge and serves requests on the way:

bi-directional

incoming requests (in order of arrival):

- compromise between response time and seek time optimizations
- several optimizations: C-SCAN, LOOK, C-LOOK, ...

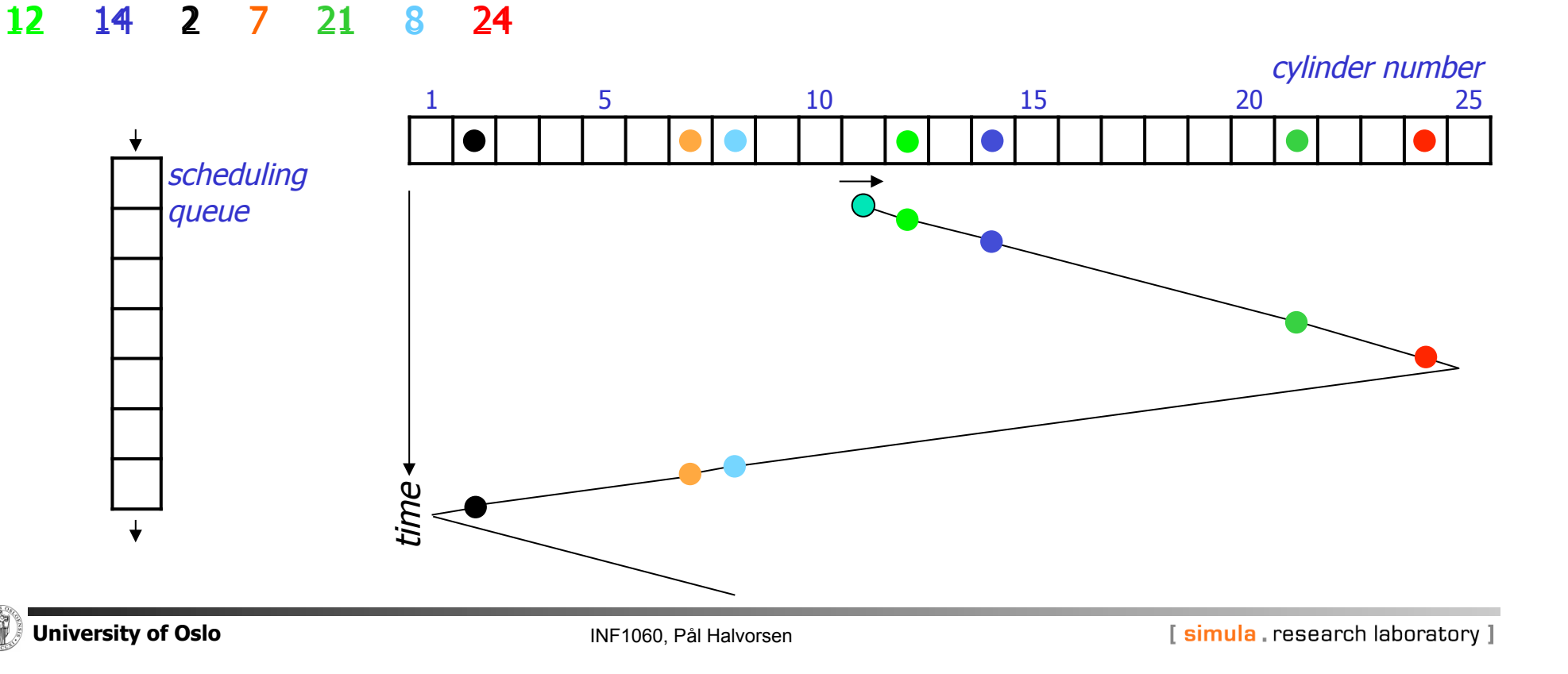

# SCAN vs. FCFS

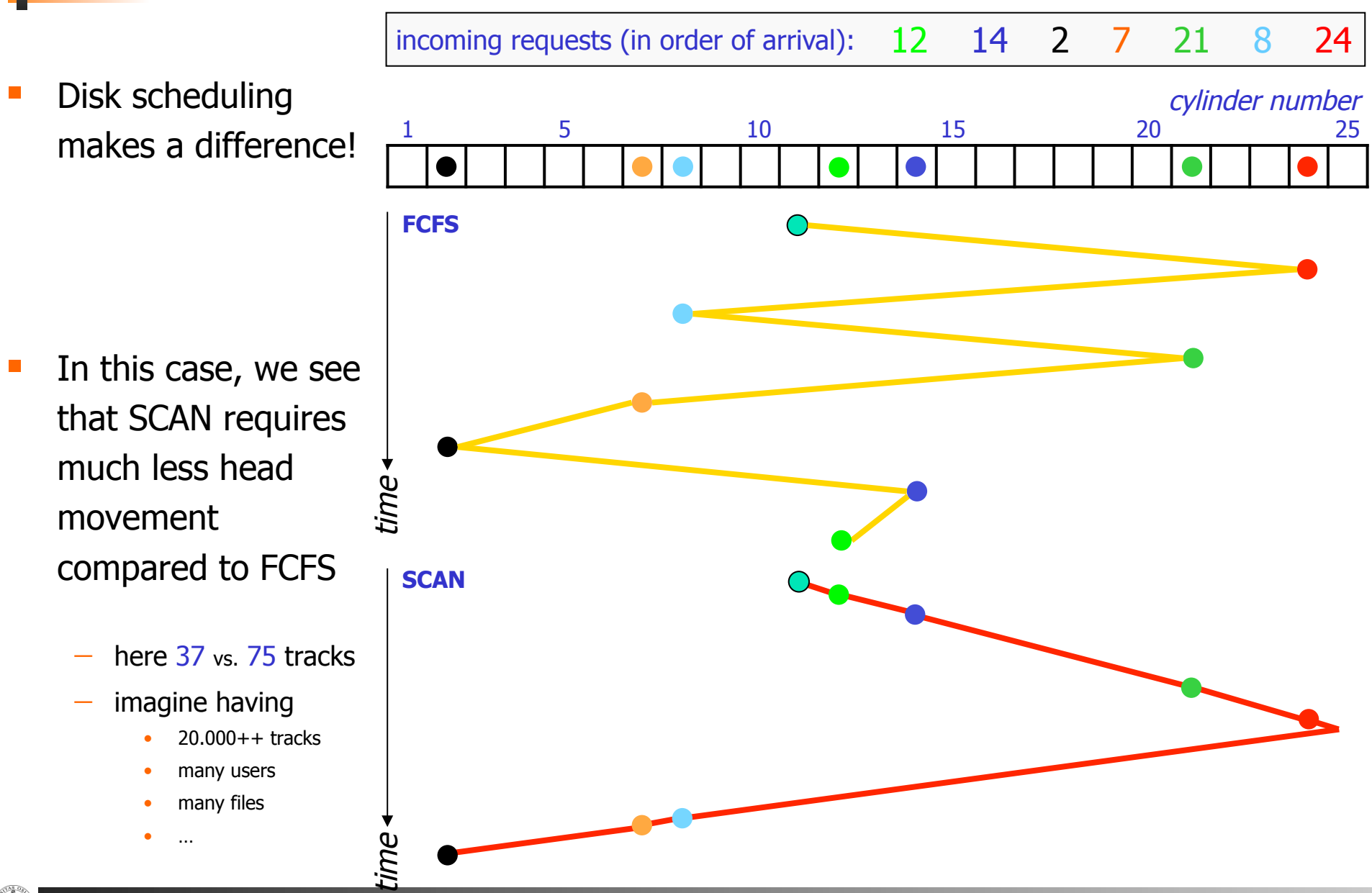

 Disk used to be simple devices and disk scheduling used to be performed by OS (file system or device driver) only…

## **• ... but, new disks are more complex**

- $-$  hide their true layout, e.g.,
	- only logical block numbers
	- different number of surfaces, cylinders, sectors, etc.

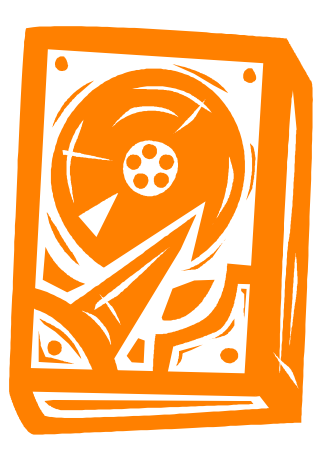

### **OS view** *real view real view*

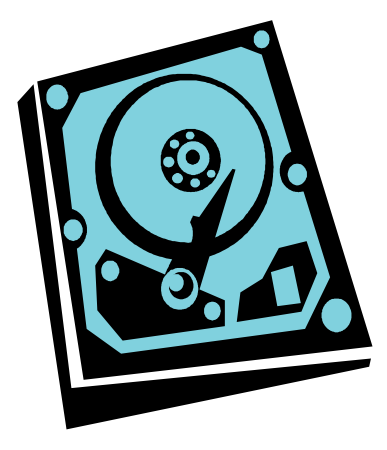

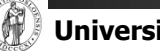

 Disk used to be simple devices and disk scheduling used to be performed by OS (file system or device driver) only…

## **•** ... but, new disks are more complex

- $-$  hide their true layout
- transparently move blocks to spare cylinders
	- e.g., due to bad disk blocks

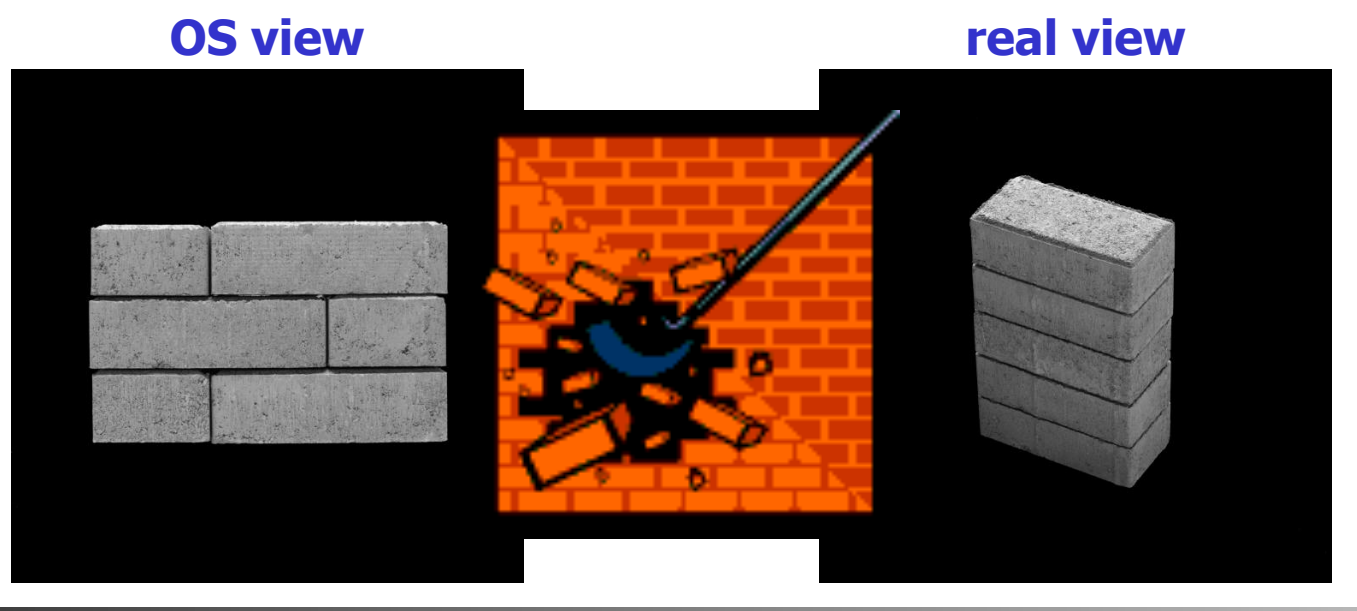

#### **Seagate X15.3:**

## Modern Disk Schedulie

- Disk used to be simple devices and Disk used to be simple devices performed by OS (file system on
- ... but, new disks are more com
	- $-$  hide their true layout
	- transparently move blocks to spare
	- have different zones

#### **Constant angular velocity (CAV) disks**

- constant rotation speed
- $-$  equal amount of data in  $\approx$ each track
- $\Rightarrow$  thus, constant transfer time

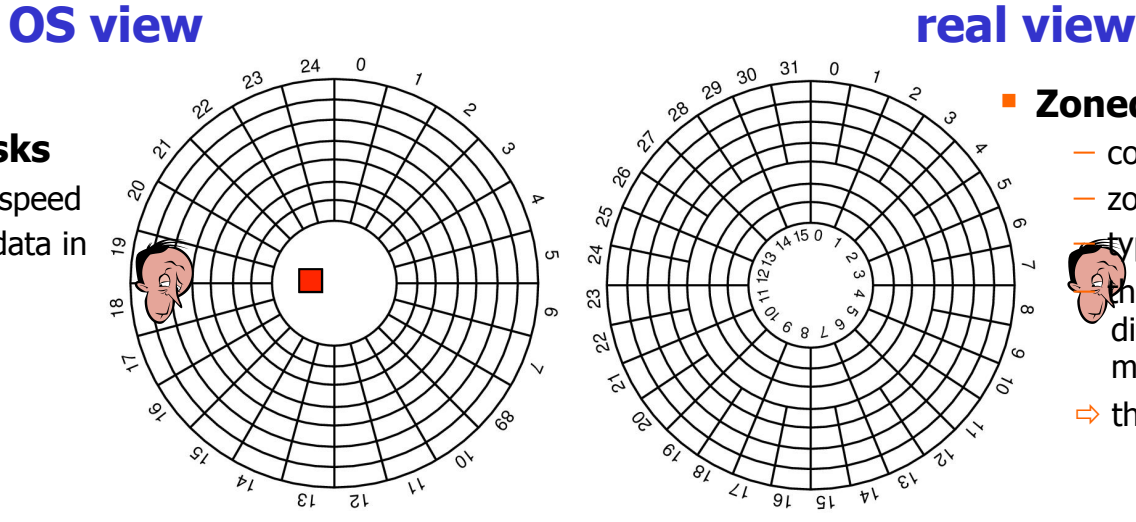

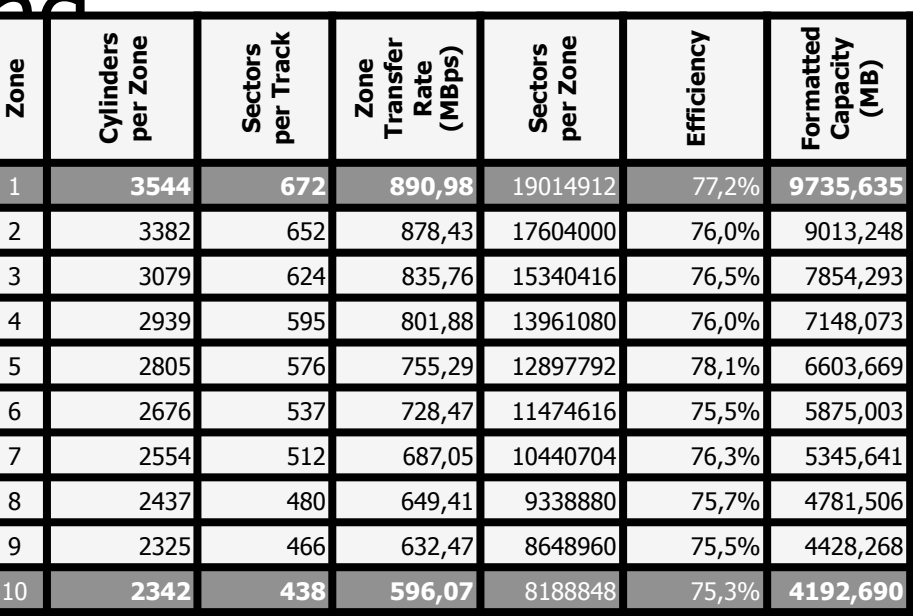

#### **Zoned CAV disks**

- constant rotation speed
- zones are ranges of tracks
- $\triangle$  typical few zones

ethe different zones have different amount of data, i.e., more better on outer tracks

 $\Rightarrow$  thus, variable transfer time

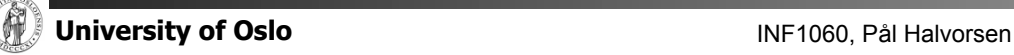

 Disk used to be simple devices and disk scheduling used to be performed by OS (file system or device driver) only…

## **•** ... but, new disks are more complex

- $-$  hide their true layout
- $-$  transparently move blocks to spare cylinders
- have different zones

#### **Constant angular velocity (CAV) disks**

- constant rotation speed
- $-$  equal amount of data in  $\approx$ each track
- $\Rightarrow$  thus, constant transfer time

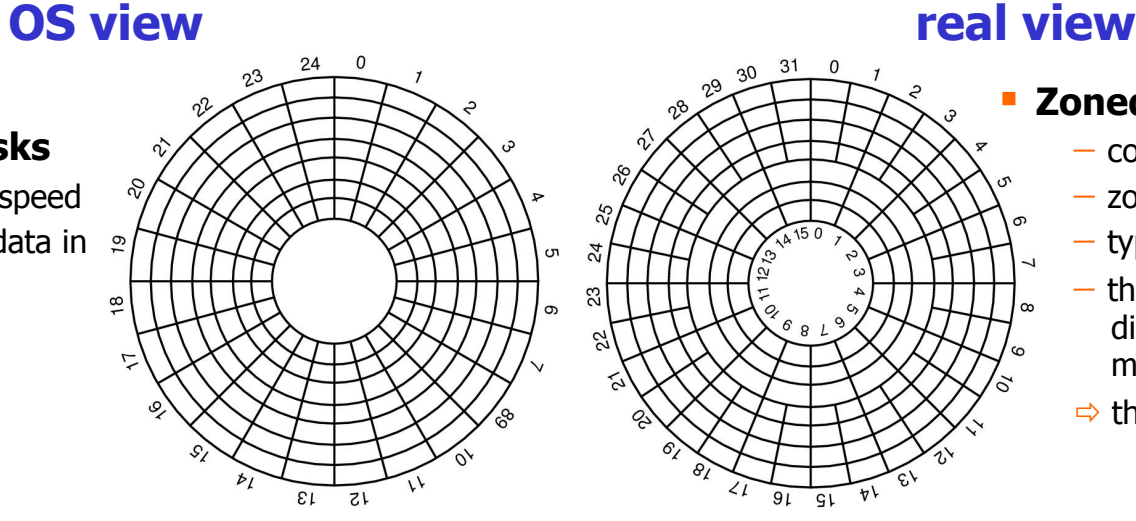

#### **Zoned CAV disks**

- constant rotation speed
- zones are ranges of tracks
- typical few zones
- the different zones have different amount of data, i.e., more better on outer tracks

For handouts

 $\Rightarrow$  thus, variable transfer time

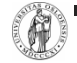

- Disk used to be simple devices and disk scheduling used to be performed by OS (file system or device driver) only…
- **•** ... but, new disks are more complex
	- $-$  hide their true layout
	- transparently move blocks to spare cylinders
	- have different zones
	- head accelerates most algorithms assume linear movement overhead

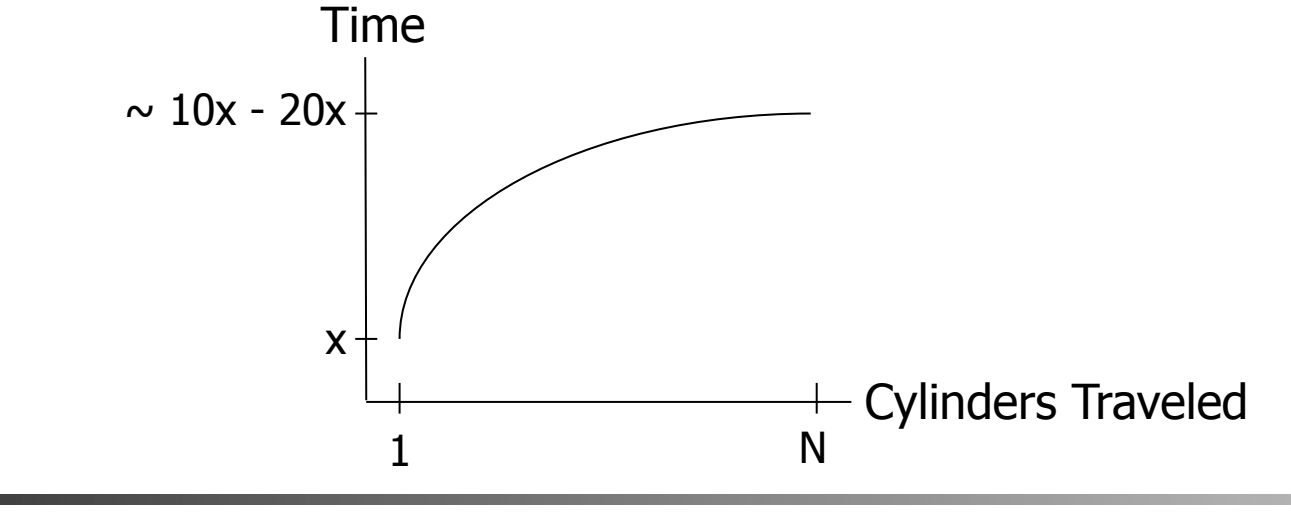

- Disk used to be simple devices and disk scheduling used to be performed by OS (file system or device driver) only…
- … but, new disks are more complex
	- $-$  hide their true layout
	- transparently move blocks to spare cylinders
	- have different zones
	- head accelerates most algorithms assume linear movement overhead
	- on device buffer caches may use read-ahead prefetching

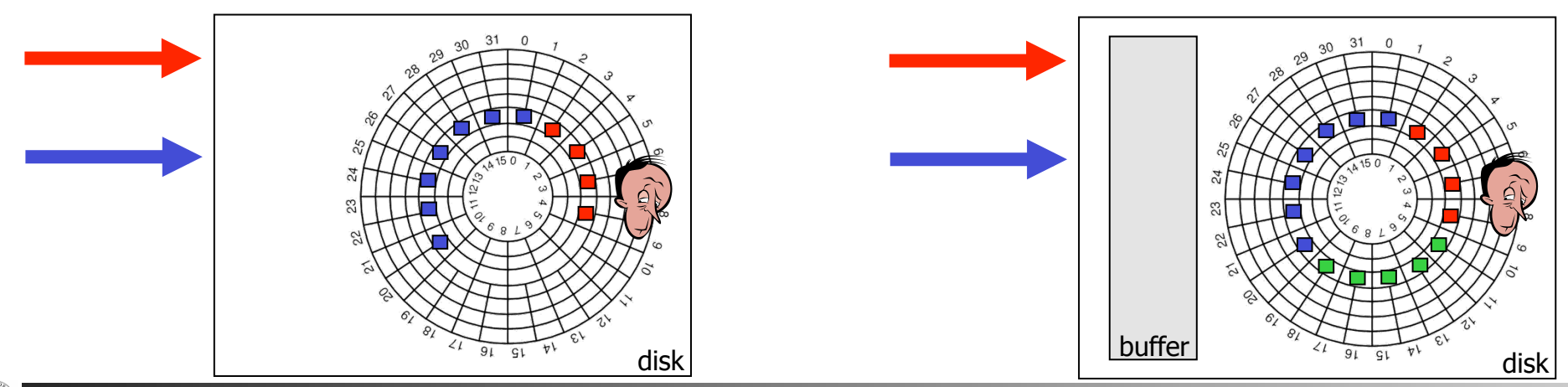

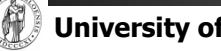

**University of Oslo Internal Control Control Control Control Control INF1060**, Pål Halvorsen

- Disk used to be simple devices and disk scheduling used to be performed by OS (file system or device driver) only…
- ... but, new disks are more complex
	- $-$  hide their true layout
	- $-$  transparently move blocks to spare cylinders
	- have different zones
	- $-$  head accelerates  $-$  most algorithms assume linear movement overhead
	- $-$  on device buffer caches may use read-ahead prefetching
	- $\Rightarrow$  "smart" with build in low-level scheduler (usually SCAN-derivate)
	- $\Rightarrow$  we cannot fully control the device (black box)
- OS could (should?) focus on high level scheduling only!??

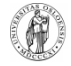

# Schedulers today (Linux)?

- Elevator SCAN
- **NOOP** 
	- $-$  FCFS with request merging
- **Deadline I/O** 
	- $-$  C-SCAN based
	- 4 queues: elevator/deadline for read/write
- **Anticipatory** 
	- $-$  same queues as in Deadline I/O
	- delays decisions to be able to merge more requests (e.g., a streaming scenario)
- Completely Fair Queuing (CFQ)
	- $-$  1 queue per process (periodic access, but period length depends on load)
	- $-$  gives time slices and ordering according to priority level (real-time, best-effort, idle)
	- work-conserving

## Cooperative user-kernel space scheduling

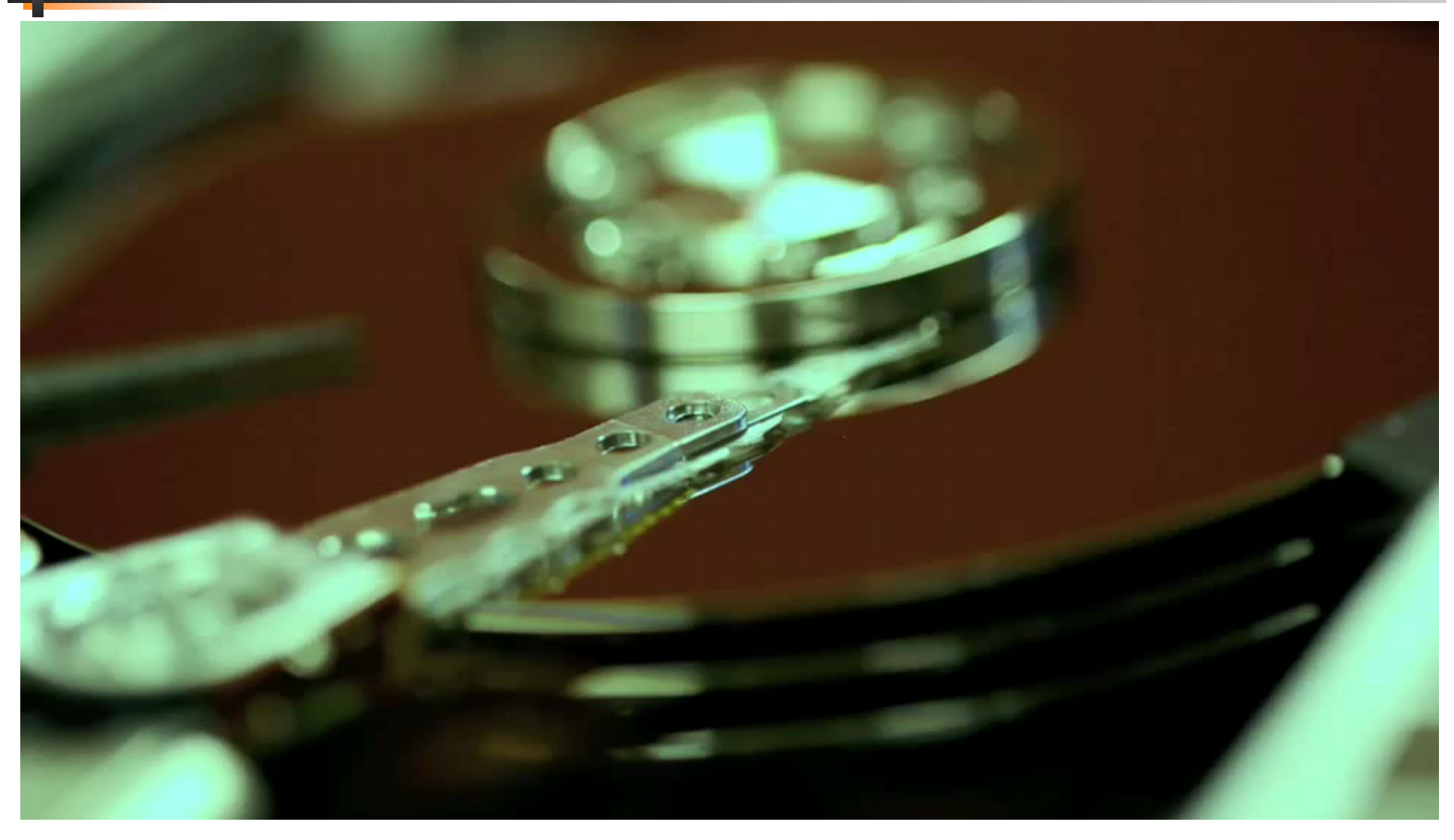

### **GNU/BSD Tar** vs. **QTAR**

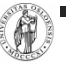

# Cooperative user-kernel space scheduling

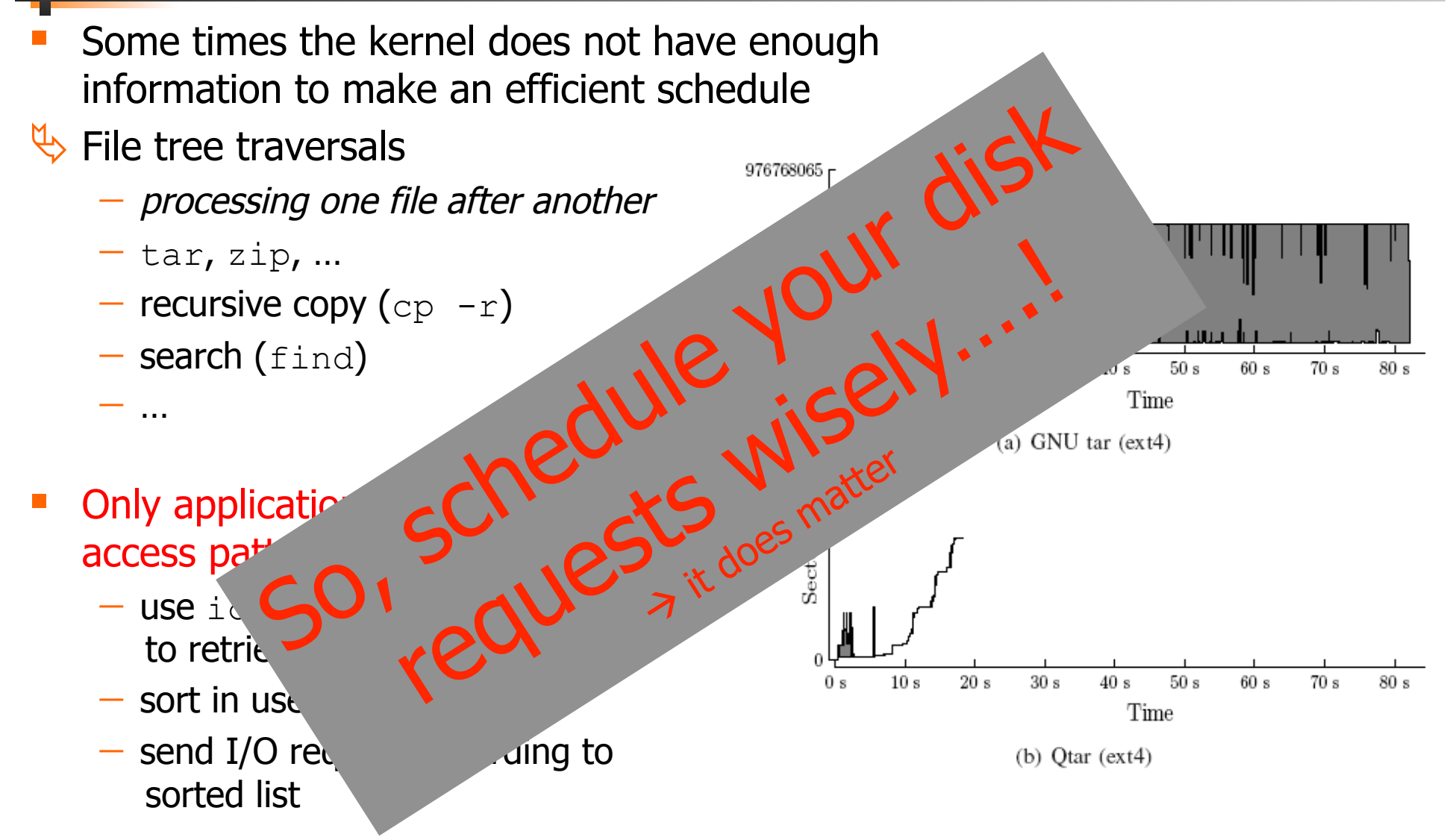

## **GNU/BSD Tar** vs. **QTAR**

### Some times the kernel does not have enough information to make an efficient schedule

Cooperative user-kernel space scheuu.handouts

976768065

## $\overline{\mathfrak{B}}$  File tree traversals

- processing one file after another
- $-$  tar, zip, ...
- $-$  recursive copy (cp  $-r$ )
- $-$  search (find)

- …

- Only application knows access pattern
	- **use** ioctl FIEMAP (FIBMAP) to retrieve extent locations
	- sort in user space
	- $-$  send I/O request according to sorted list

## **GNU/BSD Tar** vs. **QTAR**

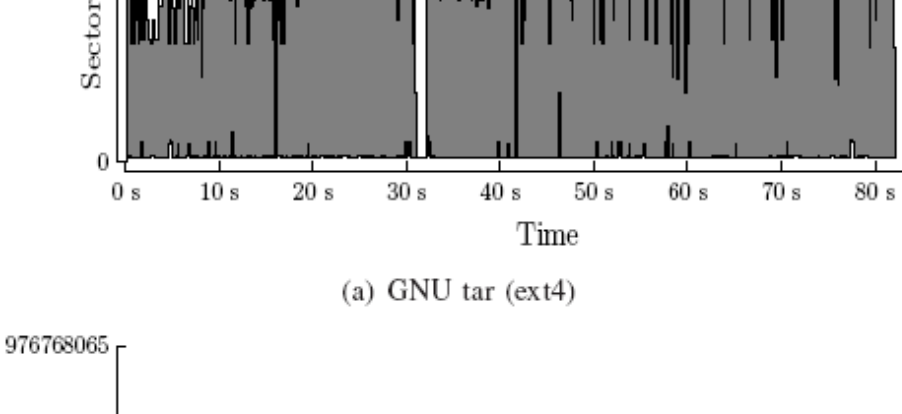

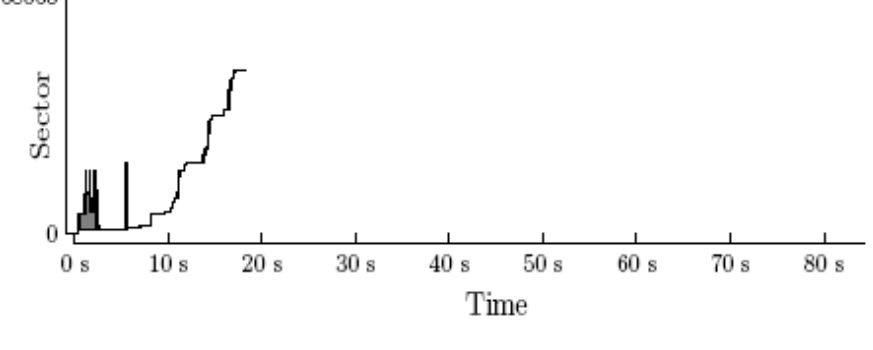

 $(b)$  Otar  $(ext4)$
# Memory Caching

# Data Path (Intel Hub Architecture)

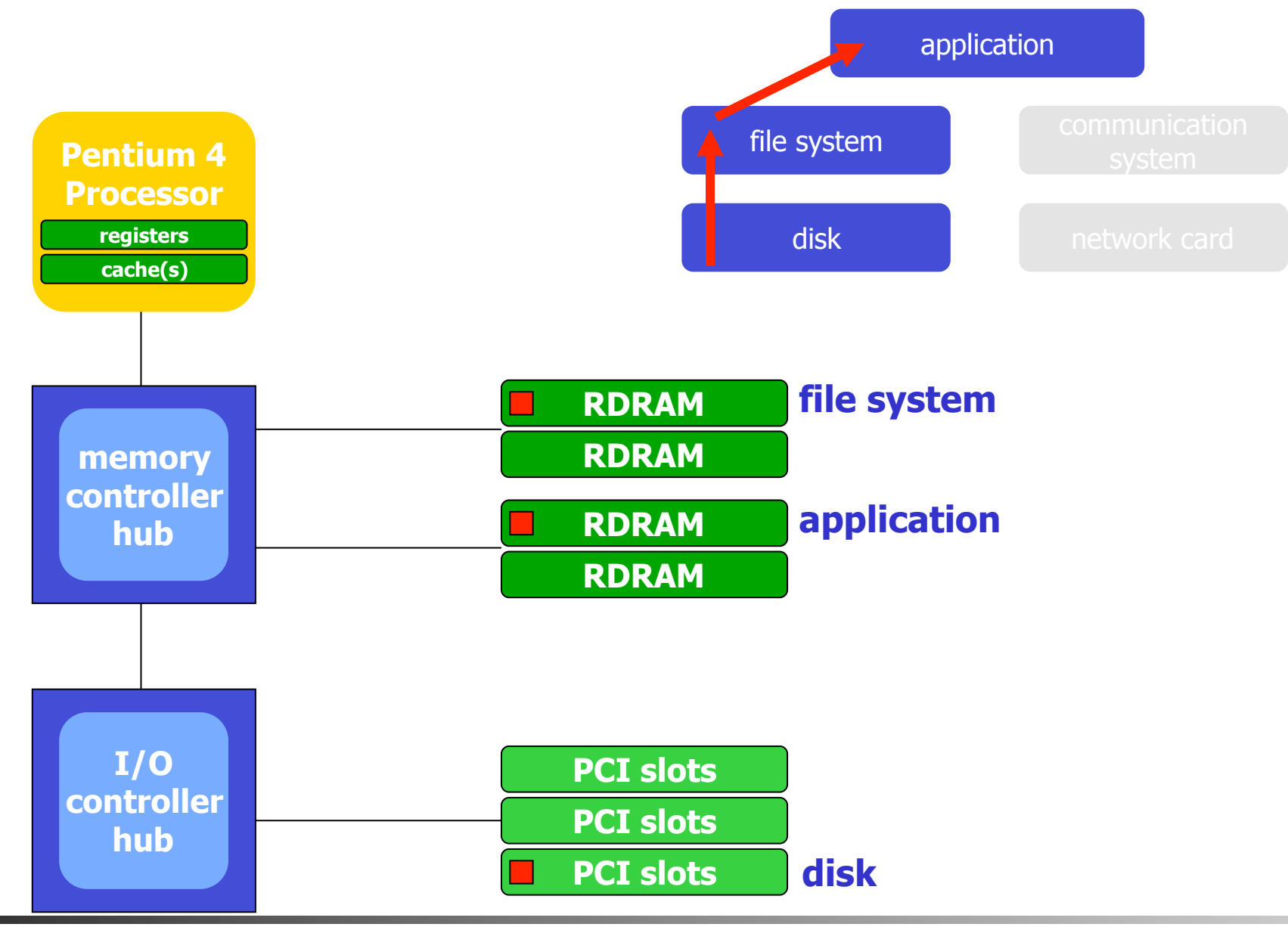

G **University of Oslo INF1060, Pål Halvorsen** 

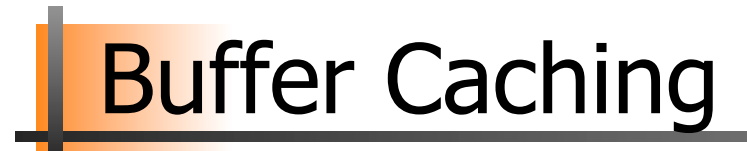

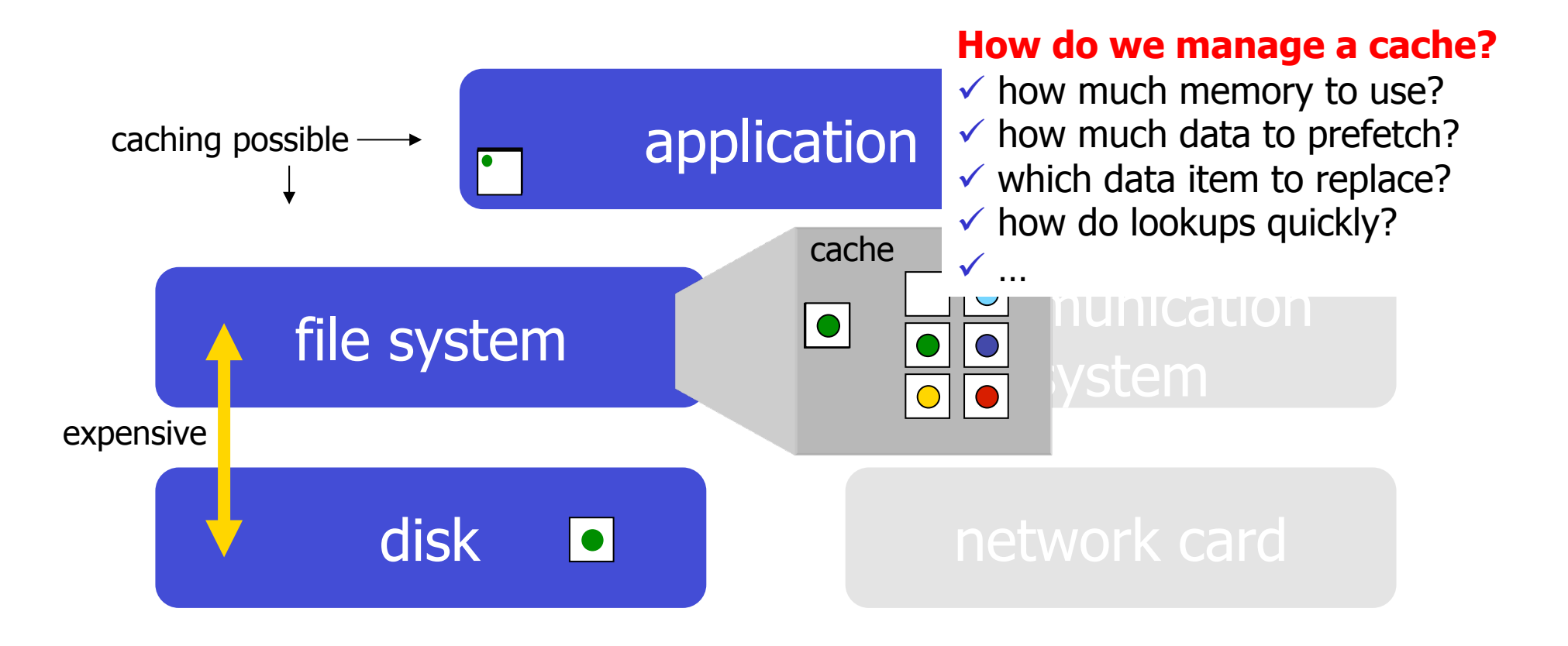

## Buffer Caching: Windows XP

- An I/O manager performs caching
	- $-$  centralized facility to all components (not only file data)
- I/O requests processing:
	- 1. I/O request from process
	- 2. I/O manager forwards to cache manager

#### **in cache**:

- 3. cache manager locates and copies data to process buffer via VMM
- 4. VMM notifies process

#### **on disk**:

- 3. cache manager generates a page fault
- 4. VMM makes a non-cached service request
- 5. I/O manager makes request to file system
- 6. file system forwards to disk
- 7. disk finds data
- 8. reads into cache
- 9. cache manager copies data to process buffer via VMM
- 10. VMM notifies process

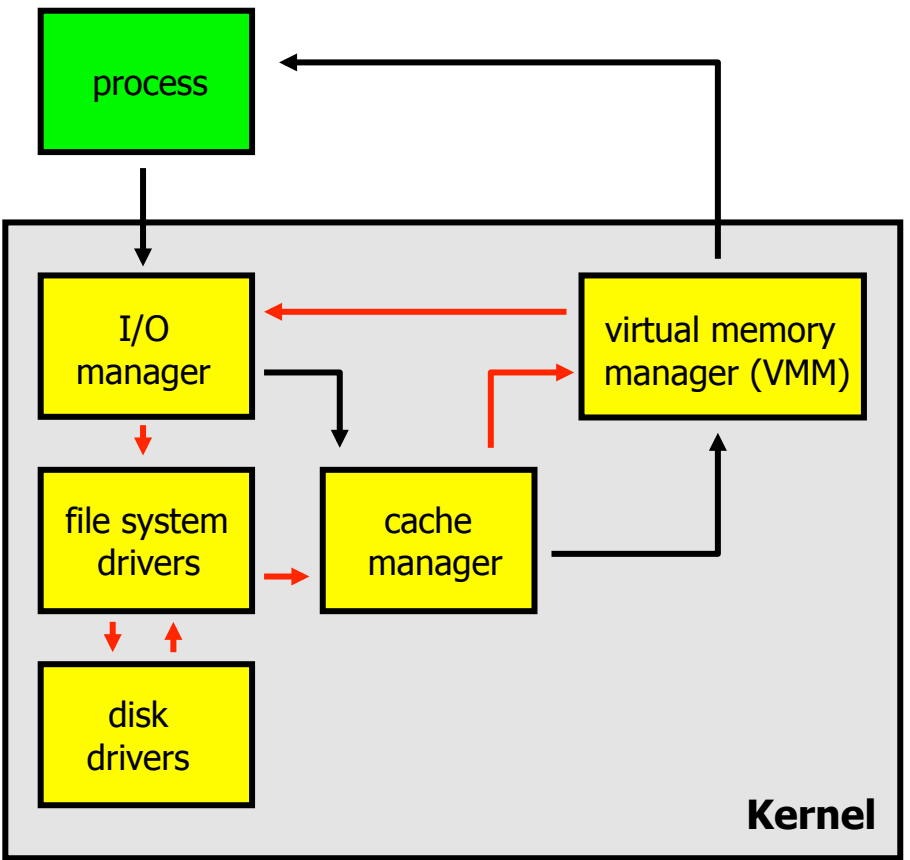

# Buffer Caching: Linux / Unix

- A file system performs caching
	- caches disk data (blocks) only
	- $-$  may hint on caching decisions
	- $-$  prefetching
- I/O requests processing:
	- 1. I/O request from process
	- 2. virtual file system forwards to local file system
	- 3. local file system finds requested block number
	- 4. requests block from buffer cache
	- 5. data located…
		- **… in cache**:
			- a. return buffer memory address
		- **… on disk**:
			- a. make request to disk driver
			- b. data is found on disk and transferred to buffer
			- c. return buffer memory address
	- 6. file system copies data to process buffer
	- 7. process is notified

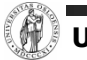

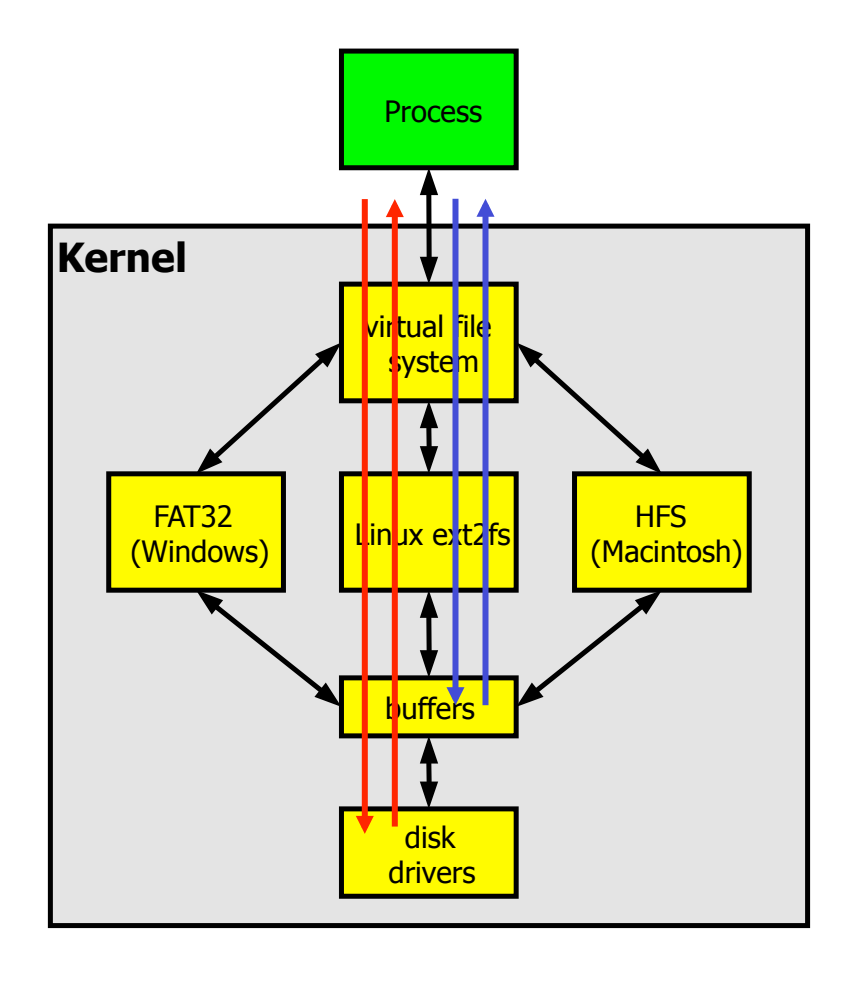

### Buffer Caching Structure

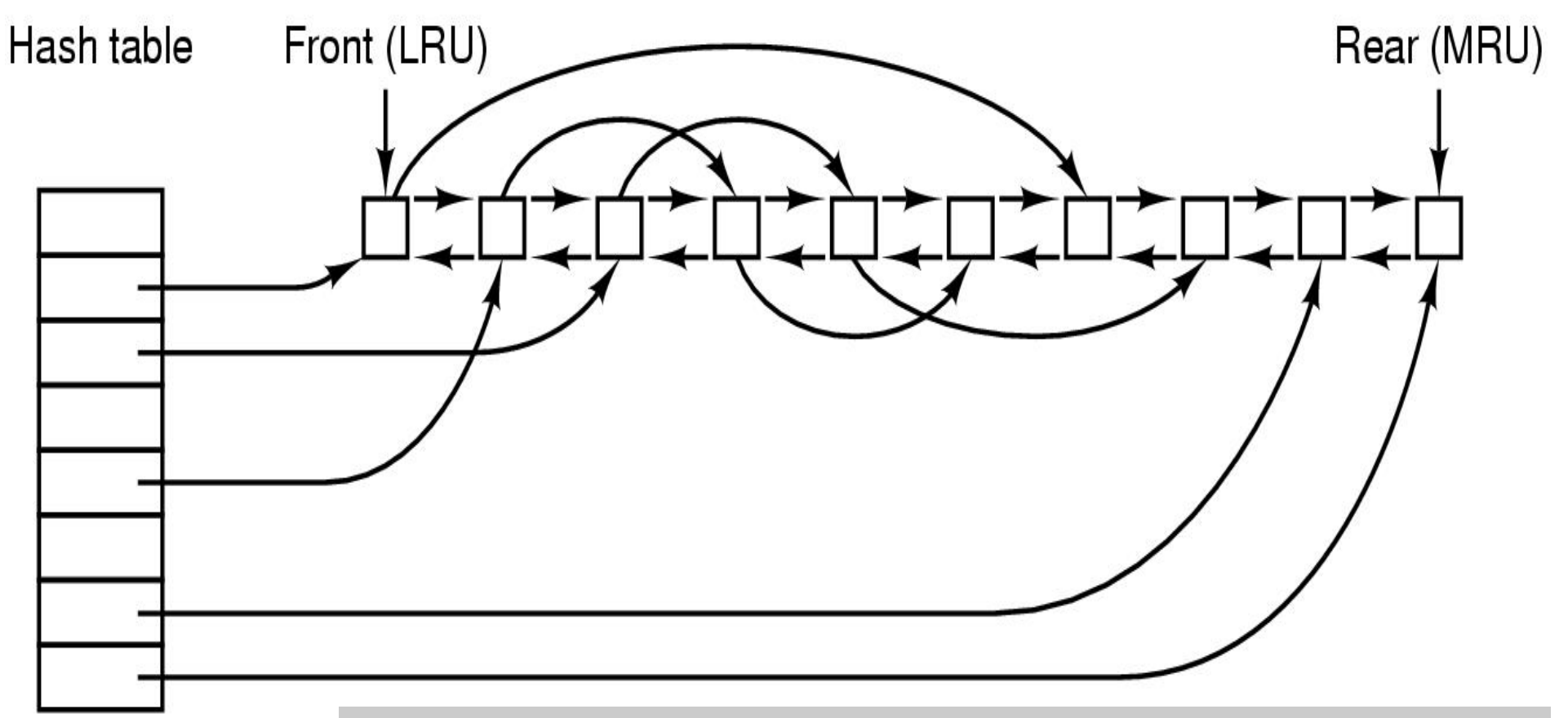

#### Many different algorithms for replacement, similar to page replacement…

# File Systems

Files??

- $\blacksquare$  A file is a collection of data  $\blacksquare$  often for a specific purpose
	- -unstructured files, e.g., Unix and Windows
	- -structured files, e.g., MacOS (to some extent) and MVS
- **IF In this course, we consider unstructured files** 
	- $-$  for the operating system, a file is only a sequence of bytes
	- $-$  it is up to the application/user to interpret the meaning of the bytes
	- $\rightarrow$  simpler file systems

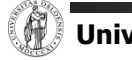

### File Systems

- File systems organize data in files and manage access regardless of device type, e.g.:
	- $-$ storage management  $-$  allocating space for files on secondary storage
	- $-$ file management  $-$  providing mechanisms for files to be stored, referenced, shared, secured, …
		- file integrity mechanisms ensuring that information is not corrupted, intended content only
		- access methods provide methods to access stored data

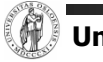

### Organizing Files - Directories

- A system usually has a large number of different files
- **To organize and quickly locate files, file systems use** directories
	- -contain no data itself
	- $-$ file containing name and locations of other files
	- several types
		- single-level (flat) directory structure
		- hierarchical directory structure

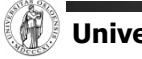

### Single-level Directory Systems

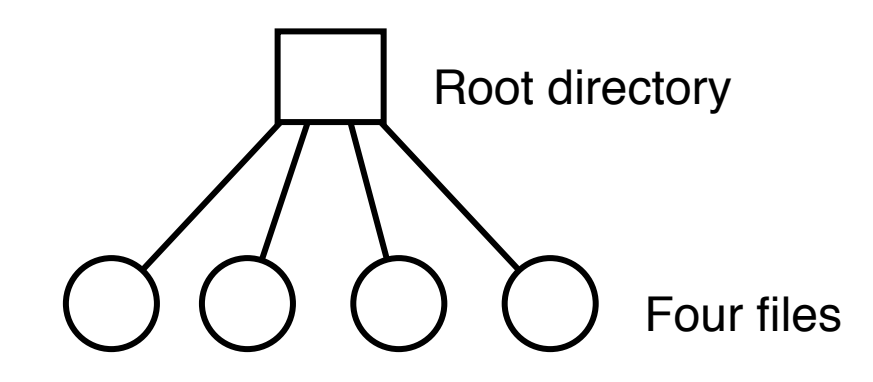

- CP/M
	- -Microcomputers
	- -Single user system
- **N** VM
	- -Host computers
	- -"Minidisks": one partition per user

### **Hierarchical Directory Systems**

/

- Tree structure
	- $-$  nodes  $=$  directories root node  $=$  root directory
	- $-$  leaves  $=$  files
- **Directories** 
	- $-$  stored on disk
	- $-$  attributes just like files
- $\blacksquare$  To access a file
	- $-$  must (often) test all directories in path for
		- existence
		- being a directory
		- permissions
	- similar tests on the file itself

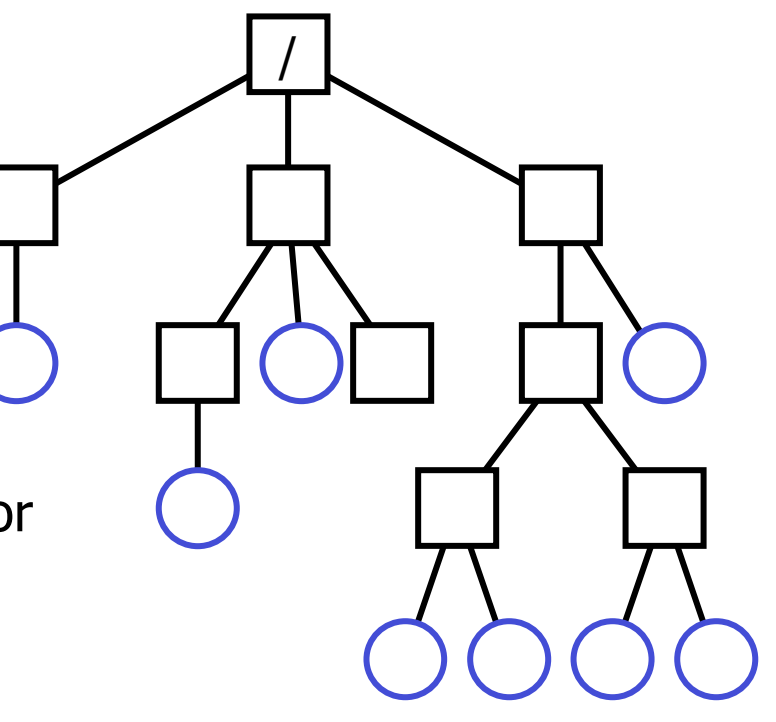

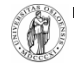

### **Hierarchical Directory Systems**

**• Windows: one tree per partition or device** 

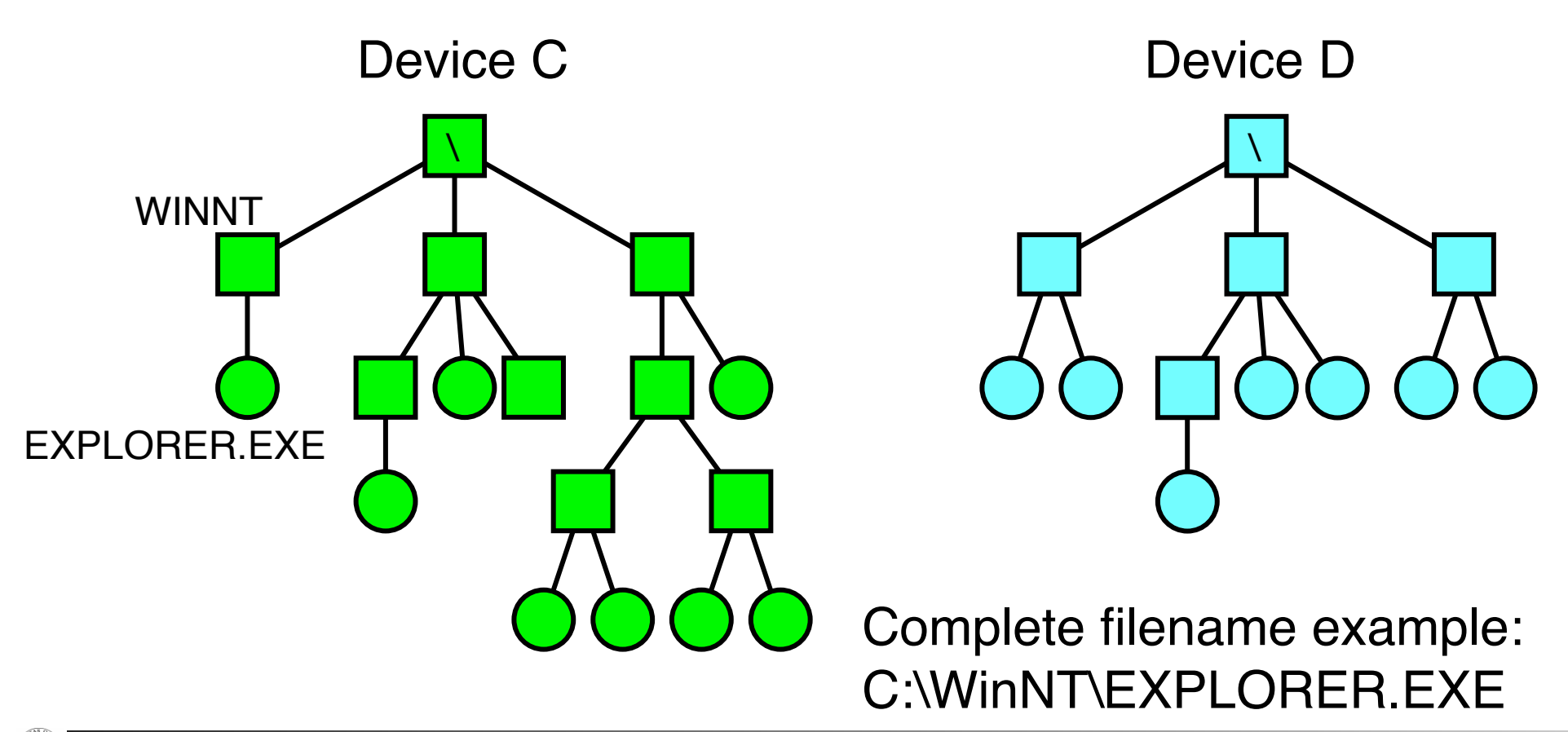

### **Hierarchical Directory Systems**

**Unix: single acyclic graph** spanning several devices

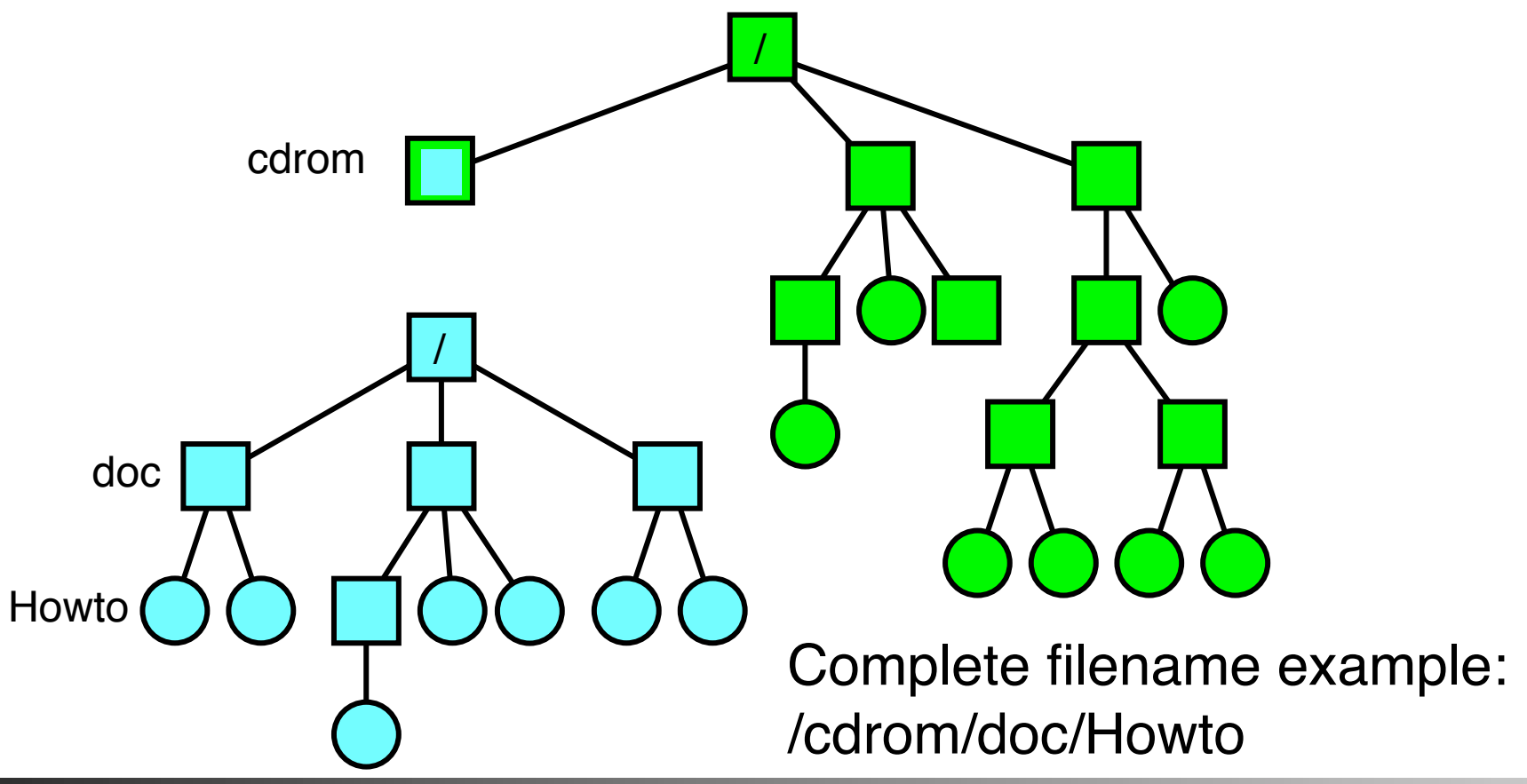

## **File & Directory Operations**

#### File:

- $-$  create
- $-$  delete
- $-$  open
- $-\text{close}$
- $-$  read
- $-$  write
- append
- seek
- $-$  get/set attributes
- $-$  rename
- $-$  link
- $-$  unlink
- …
- Directory:
	- $-$  create
	- $-$  delete
	- $-$  opendir
	- closedir
	- $-$  readdir
	- $-$  rename
	- $-$  link
	- $-$  unlink

- …

### **Example:** open(), read() and close()

```
#include <stdio.h> 
#include <stdlib.h> 
int main(void) 
       int fd, n; 
       char buffer[BUFSIZE]; 
       char *buf = buffer;
       if ((fd = open('my.file'', O RDOMLY', 0')) == -1)printf("Cannot open my.file!\n");
               exit(1); /* EXIT FAILURE */} 
       while ((n = read(fd, but, BUFFSIZE) > 0)
```

```
 <<USE DATA IN BUFFER>> 
} 
close(fd); 
exit(0); /* EXIT SUCCESS */
```
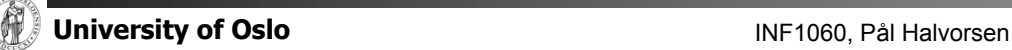

}

{

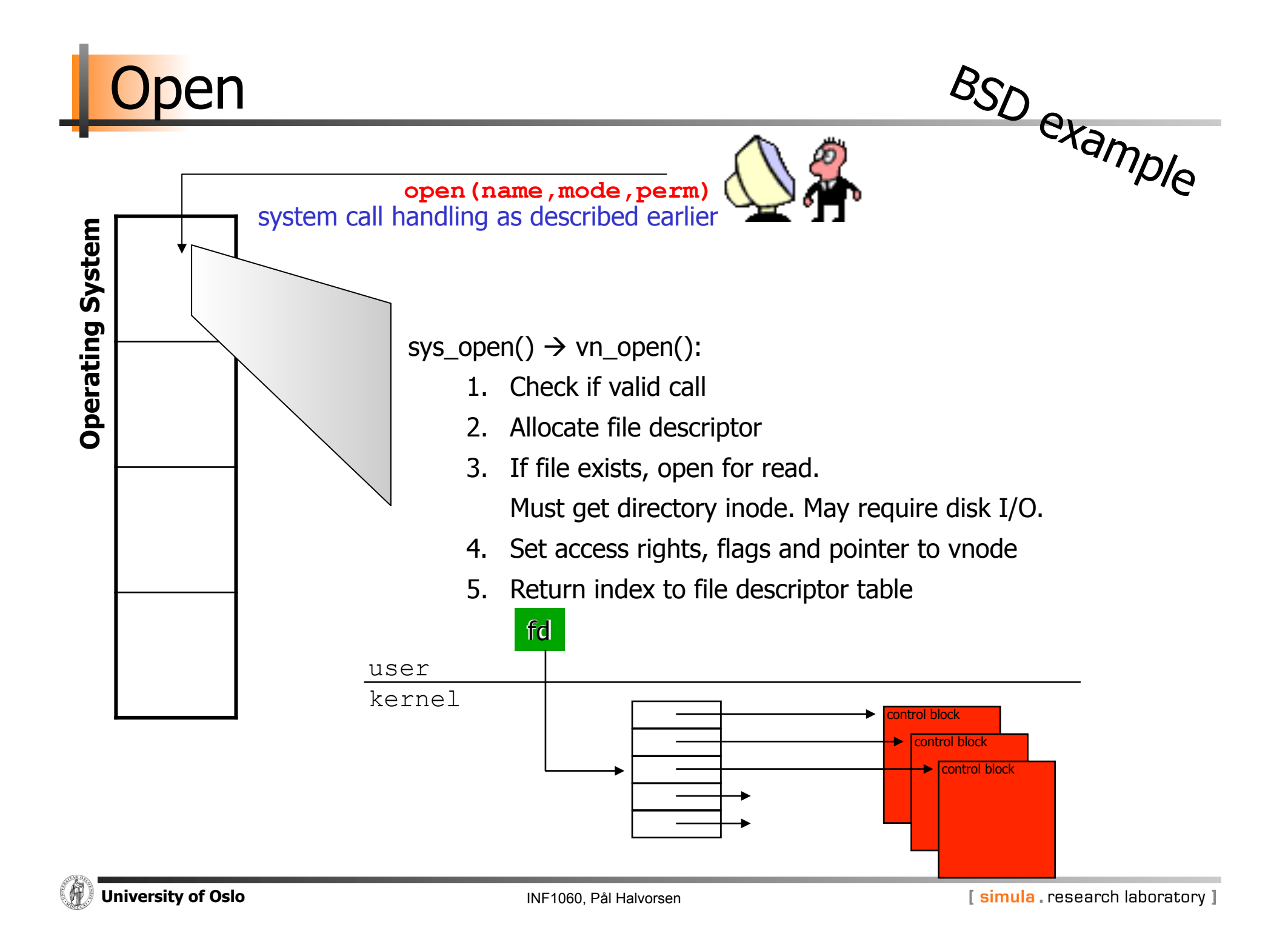

### Example: open(), read() and close()

```
#include <stdio.h> 
#include <stdlib.h> 
int main(void) 
       int fd, n; 
       char buffer[BUFSIZE]; 
       char *buf = buffer;
       if ((fd = open('my.file'', O RDOMLY', 0')) == -1)printf("Cannot open my.file!\n");
               exit(1); /* EXIT FAILURE */}
```

```
while ((n = read(fd, but, BUFFIZE) > 0) <<USE DATA IN BUFFER>> 
}
```

```
close(fd);
```

```
exit(0); /* EXIT SUCCESS */
```
}

{

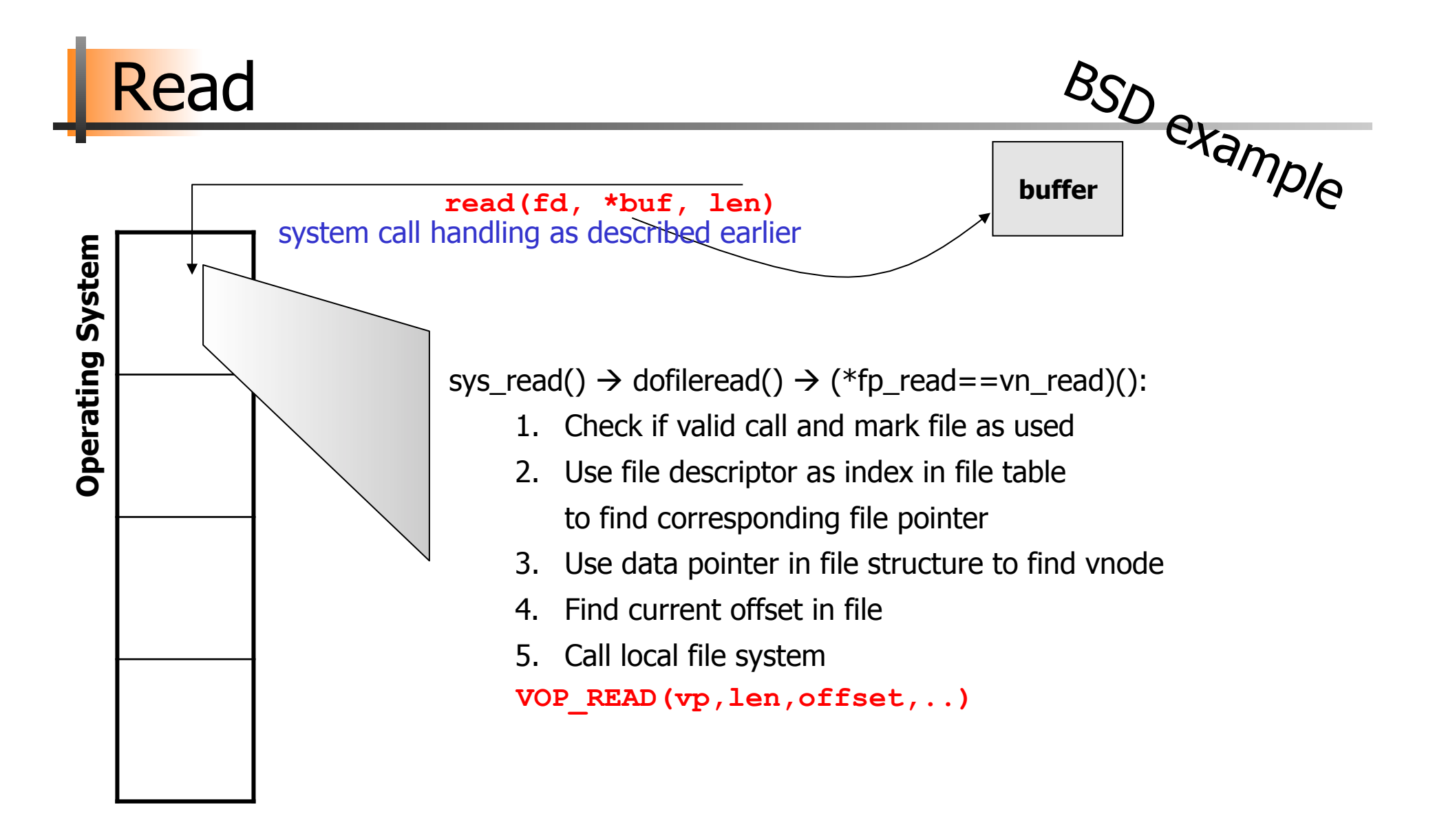

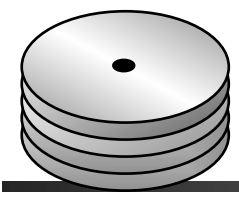

A

**Read** 

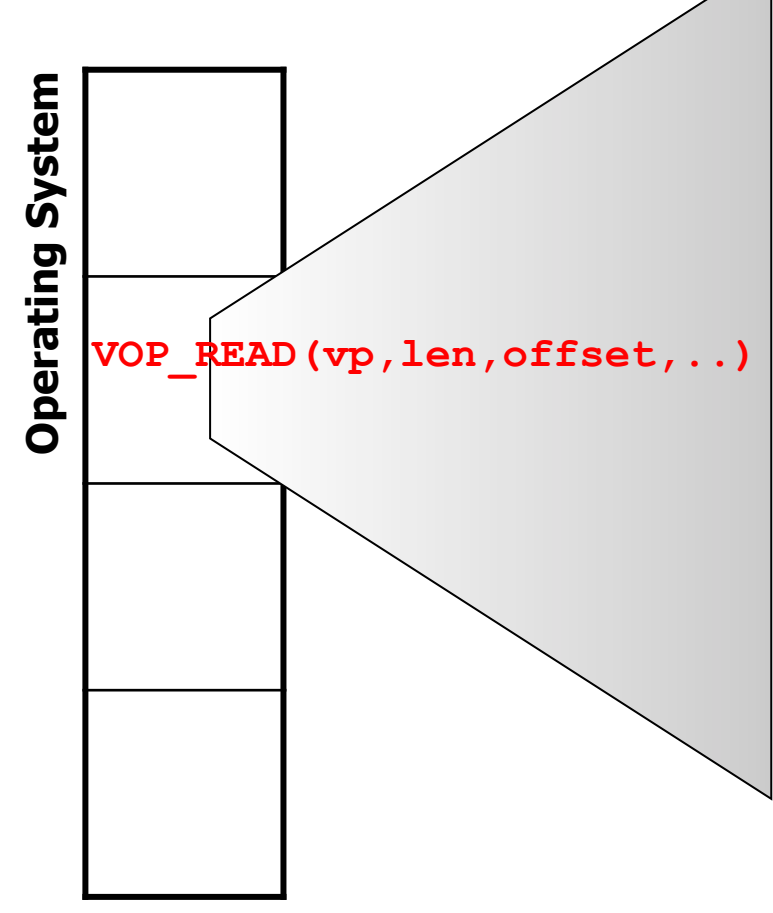

VOP\_READ(...) is a pointer to a read function in the corresponding file system, e.g., Fast File System (FFS)

READ():

- 1. Find corresponding inode
- 2. Check if valid call: len + offset  $\leq$  file size
- 3. Loop and find corresponding blocks
	- find logical blocks from inode, offset, length
	- do block I/O, fill buffer structure e.g., bread(...)  $\rightarrow$  bio\_doread(...)  $\rightarrow$  getblk()

**getblk(vp,blkno,size,...)** 

• return and copy block to user

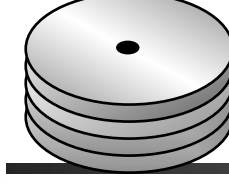

 $\mathbf{G}$ 

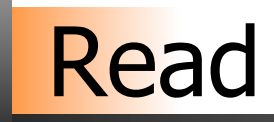

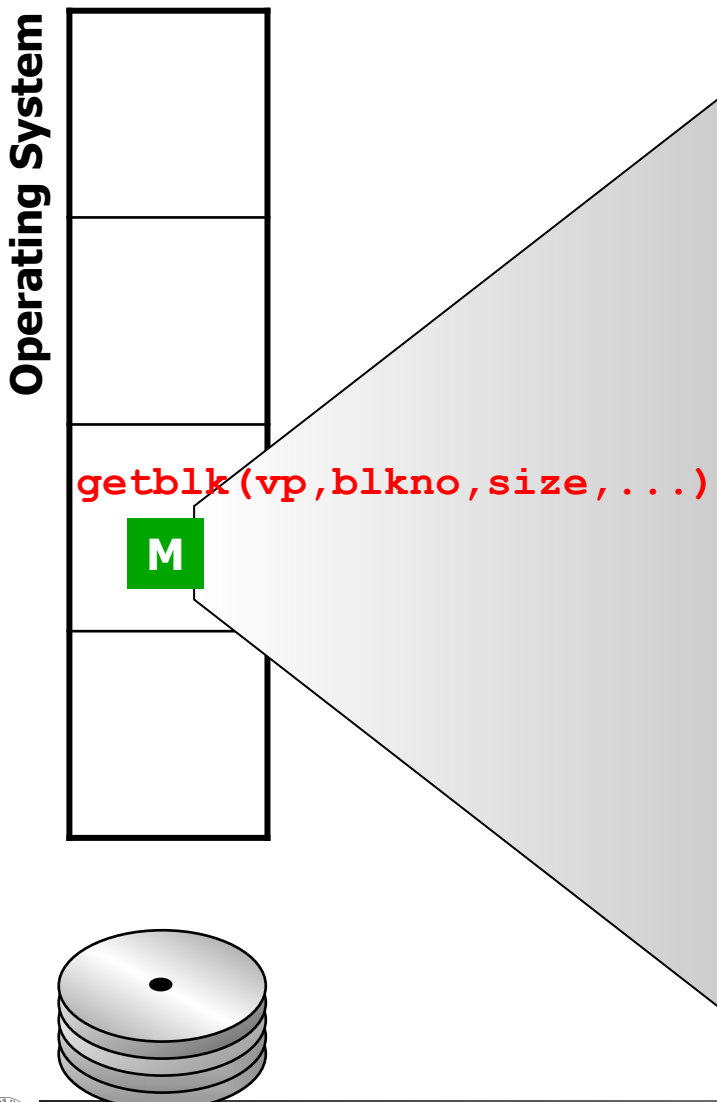

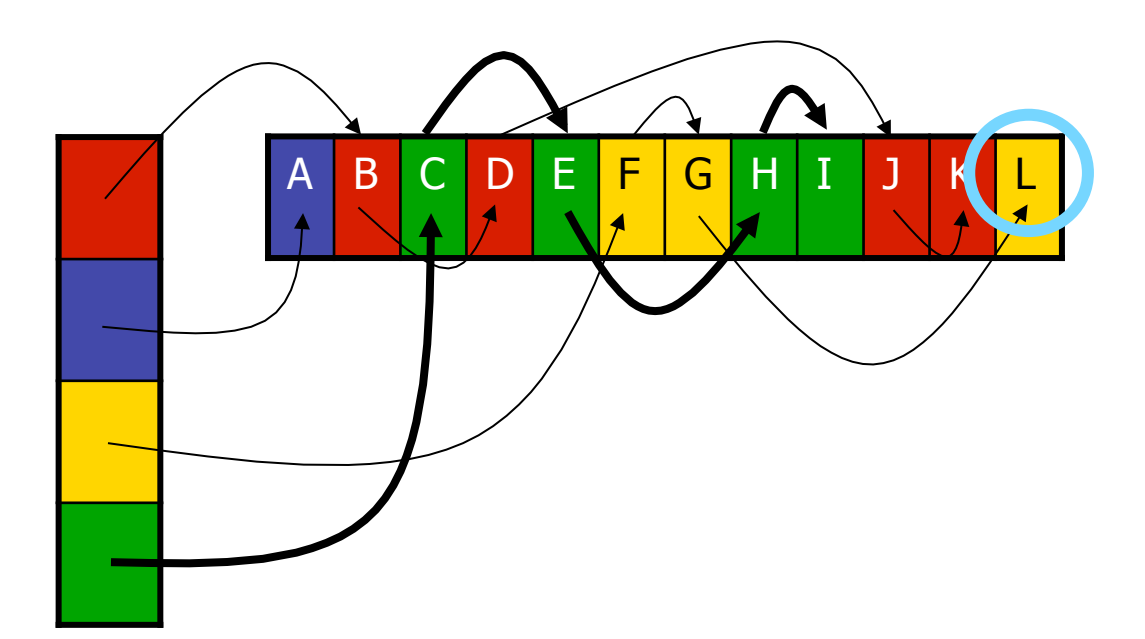

- 1. Search for block in buffer cache, return if found (hash vp and blkno and follow linked hash list)
- 2. Get a new buffer (LRU, age)
- 3. Call disk driver sleep or do something else **VOP\_STRATEGY(bp)**
- 4. Reorganize LRU chain and return buffer

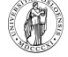

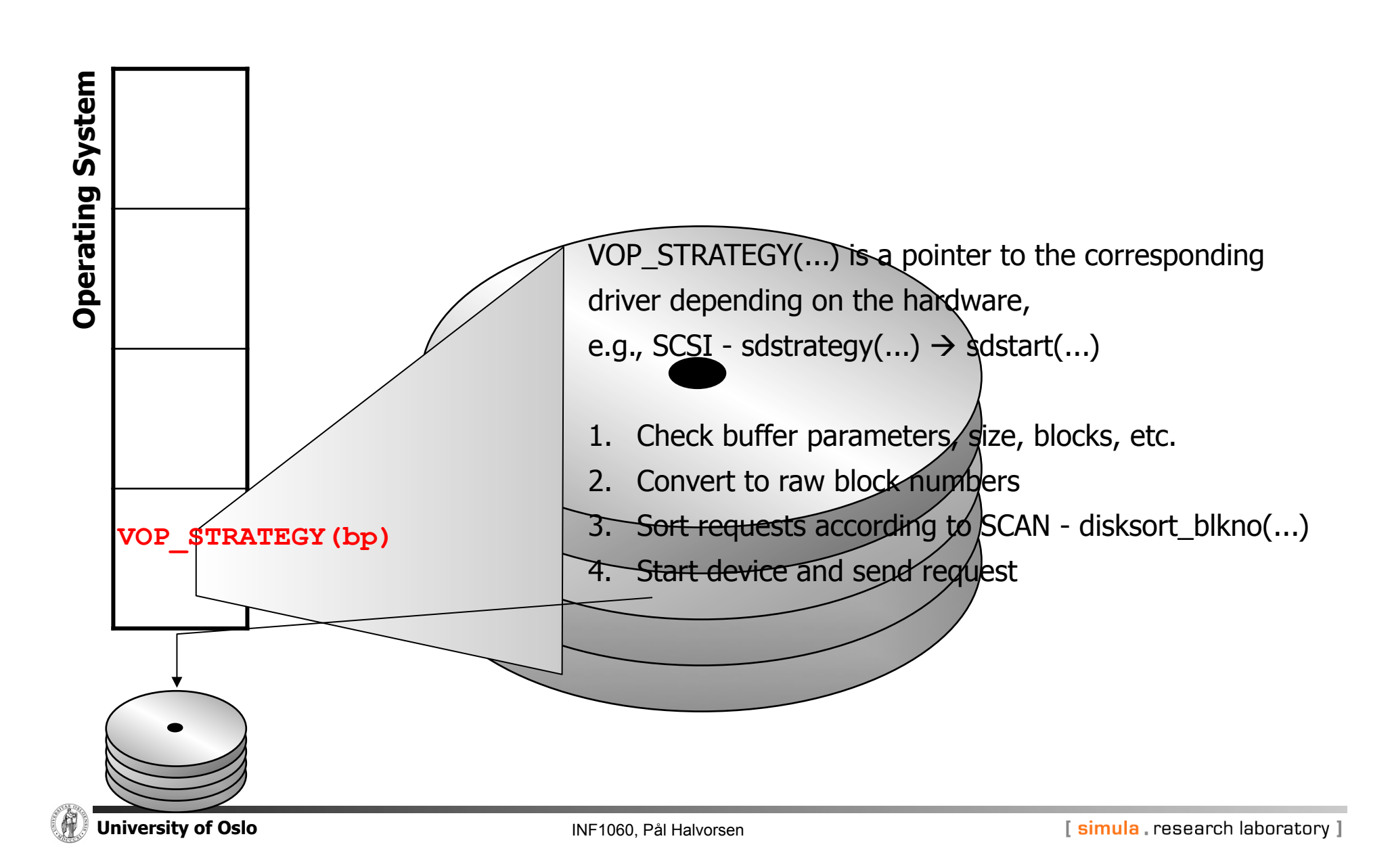

**Read** 

Read file attributes ... **Operating System Operating System** data pointer data pointer data pointer data pointer data pointer ... ... **M** 

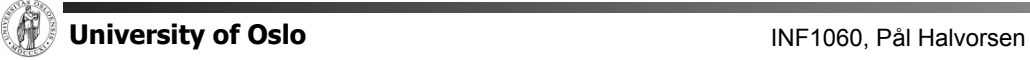

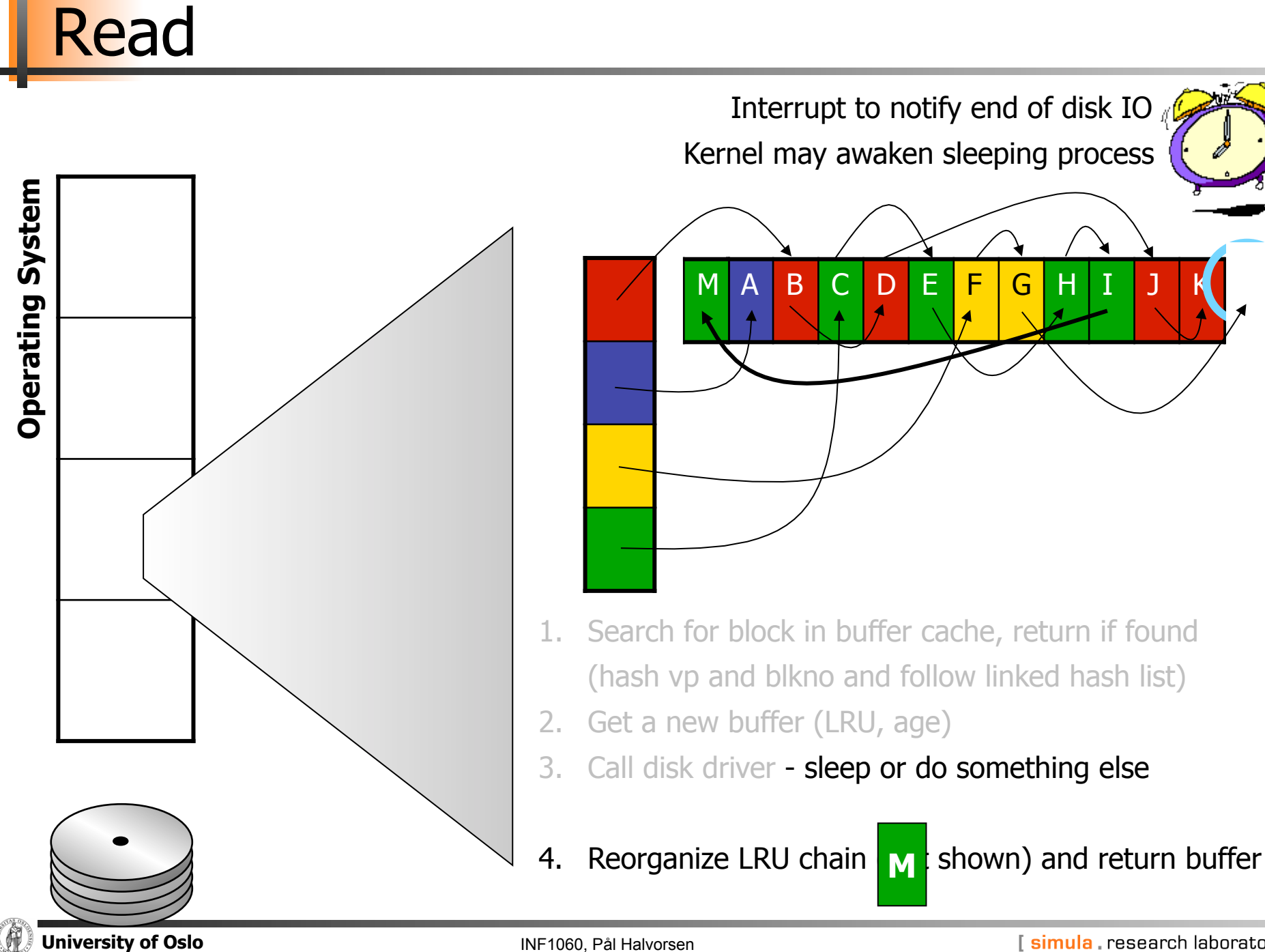

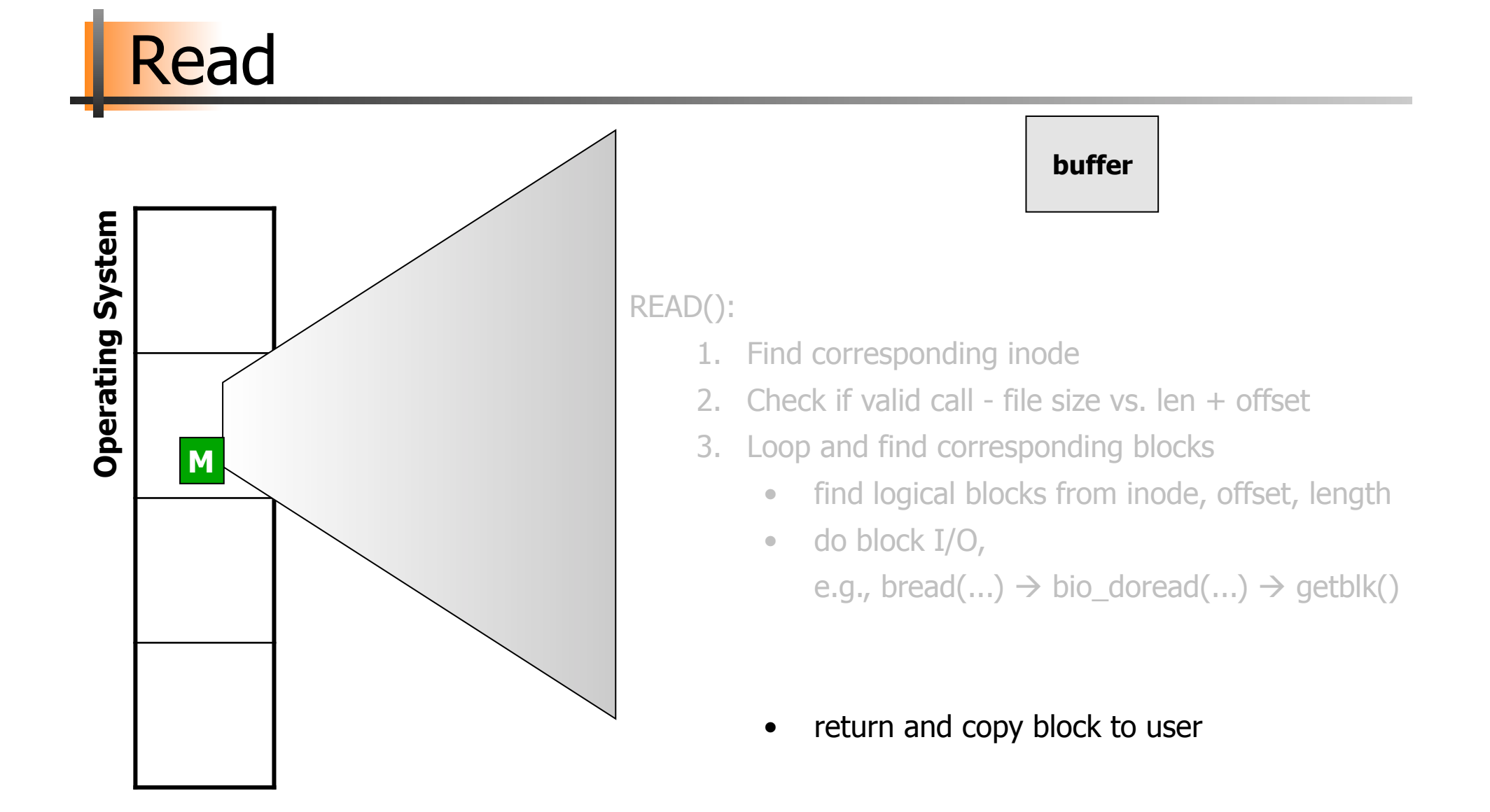

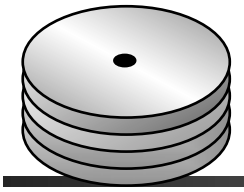

(A)

### Example: open(), read() and close()

```
#include <stdio.h> 
#include <stdlib.h> 
int main(void) 
       int fd, n; 
       char buffer[BUFSIZE]; 
       char *buf = buffer;
       if ((fd = open('my.file'', O RDOMLY', 0')) == -1)printf("Cannot open my.file!\n");
               exit(1); /* EXIT FAILURE */} 
       while ((n = read(fd, but, BUFFIZE) > 0) <<USE DATA IN BUFFER>> 
        } 
       close(fd); 
       exit(0); /* EXIT SUCCESS */
```
}

{

### Management of File Blocks

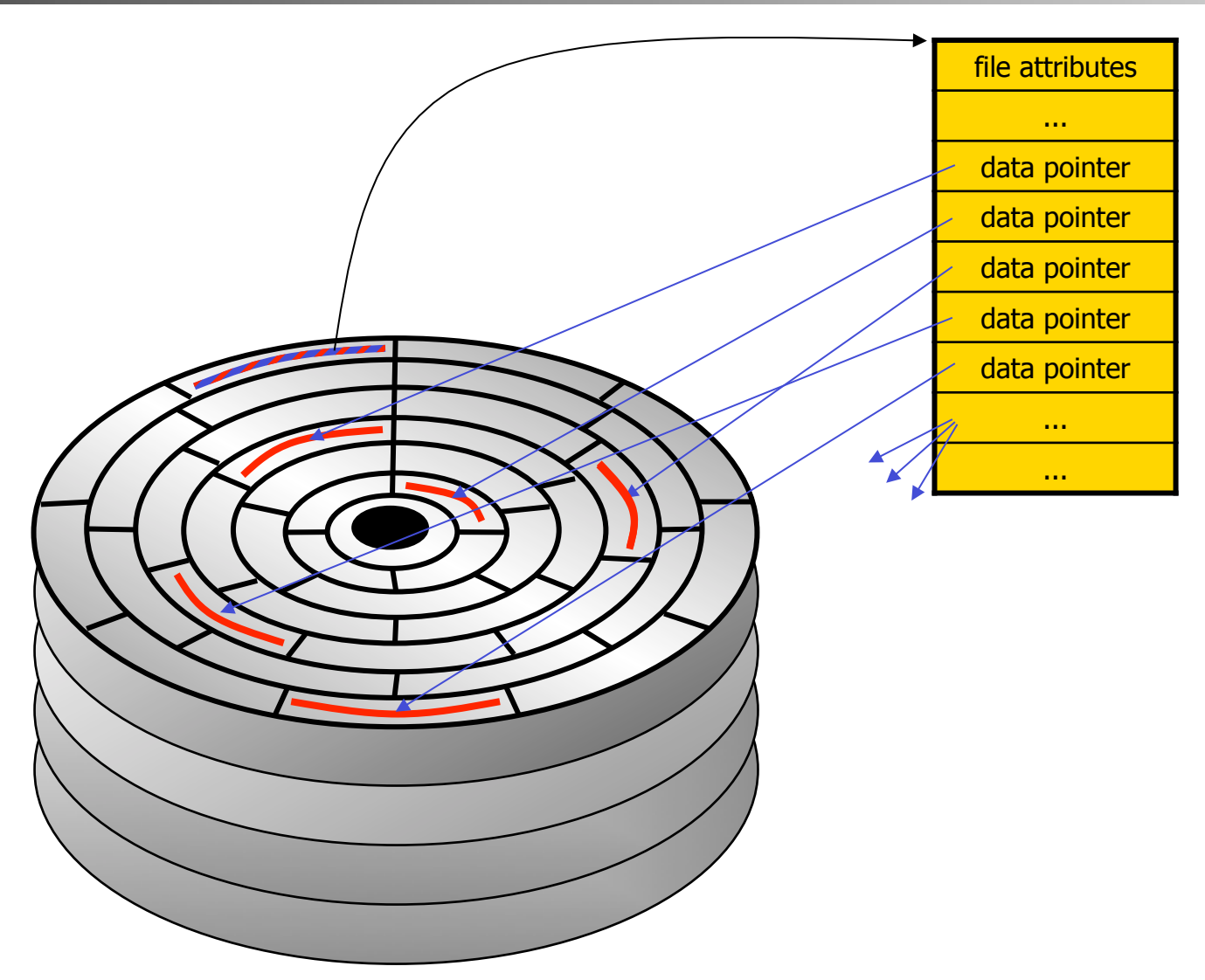

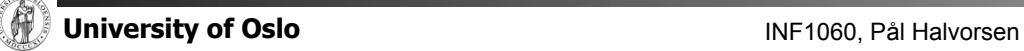

### Management of File Blocks

#### Many files consist of several blocks

- -relate blocks to files
- -how to locate a given block
- maintain order of blocks

#### **-** Approaches

- $-$ chaining in the media
- $-$ chaining in a map
- -table of pointers
- -extent-based allocation

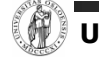

## Chaining in the Media

Metadata

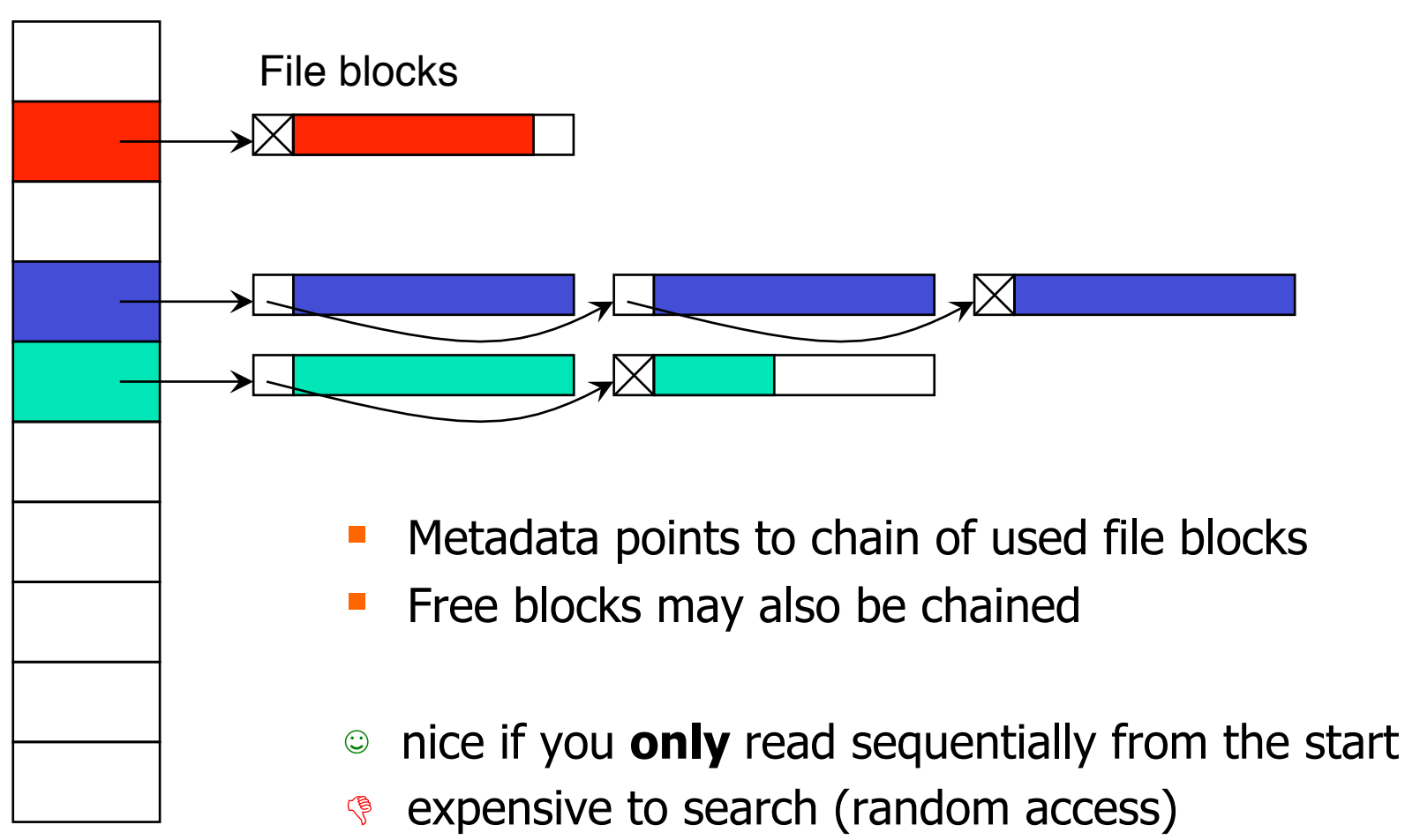

**Indust read block by block** 

# Chaining in a Map

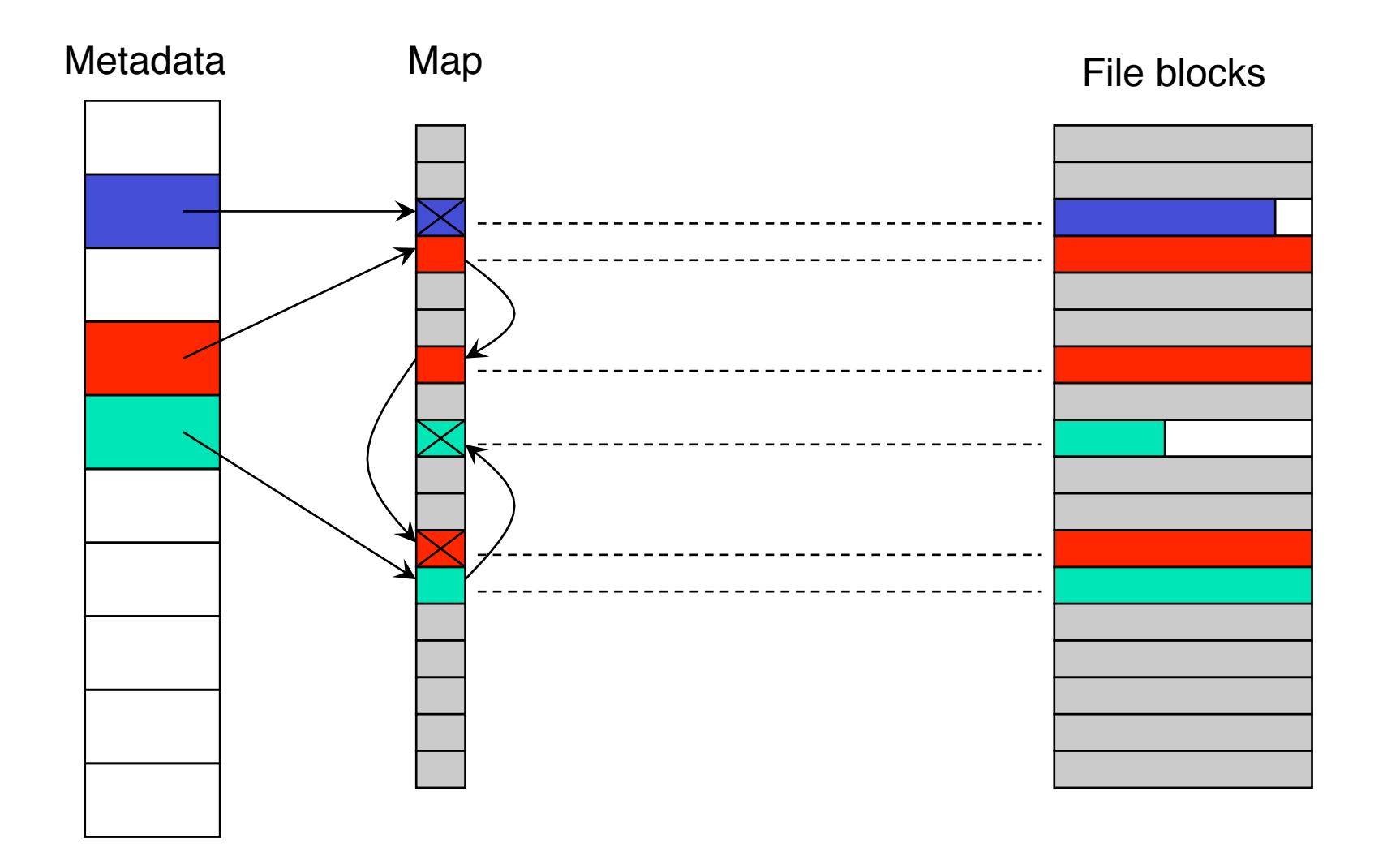

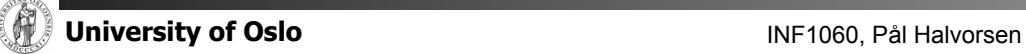

## FAT Example

- FAT: File Allocation Table
- **UPIER THE Versions FAT12, FAT16, FAT32** 
	- number indicates number of bits used to identify blocks in partition  $(2^{12}, 2^{16}, 2^{32})$
	- $-$  FAT12: Block sizes 512 bytes  $-$  8 KB: max 32 MB partition size
	- $-$  FAT16: Block sizes 512 bytes  $-$  64 KB: max 4 GB partition size
	- $-$  FAT32: Block sizes 512 bytes  $-$  64 KB: max 2 TB partition size

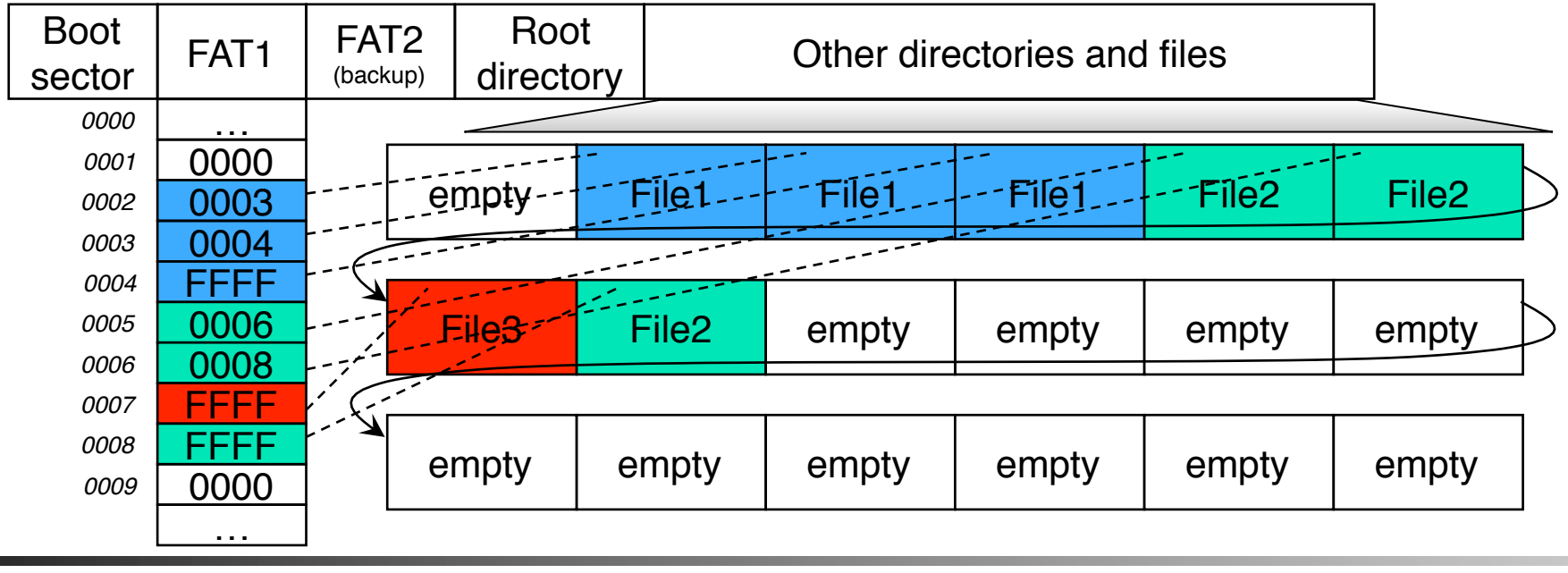

### Table of Pointers

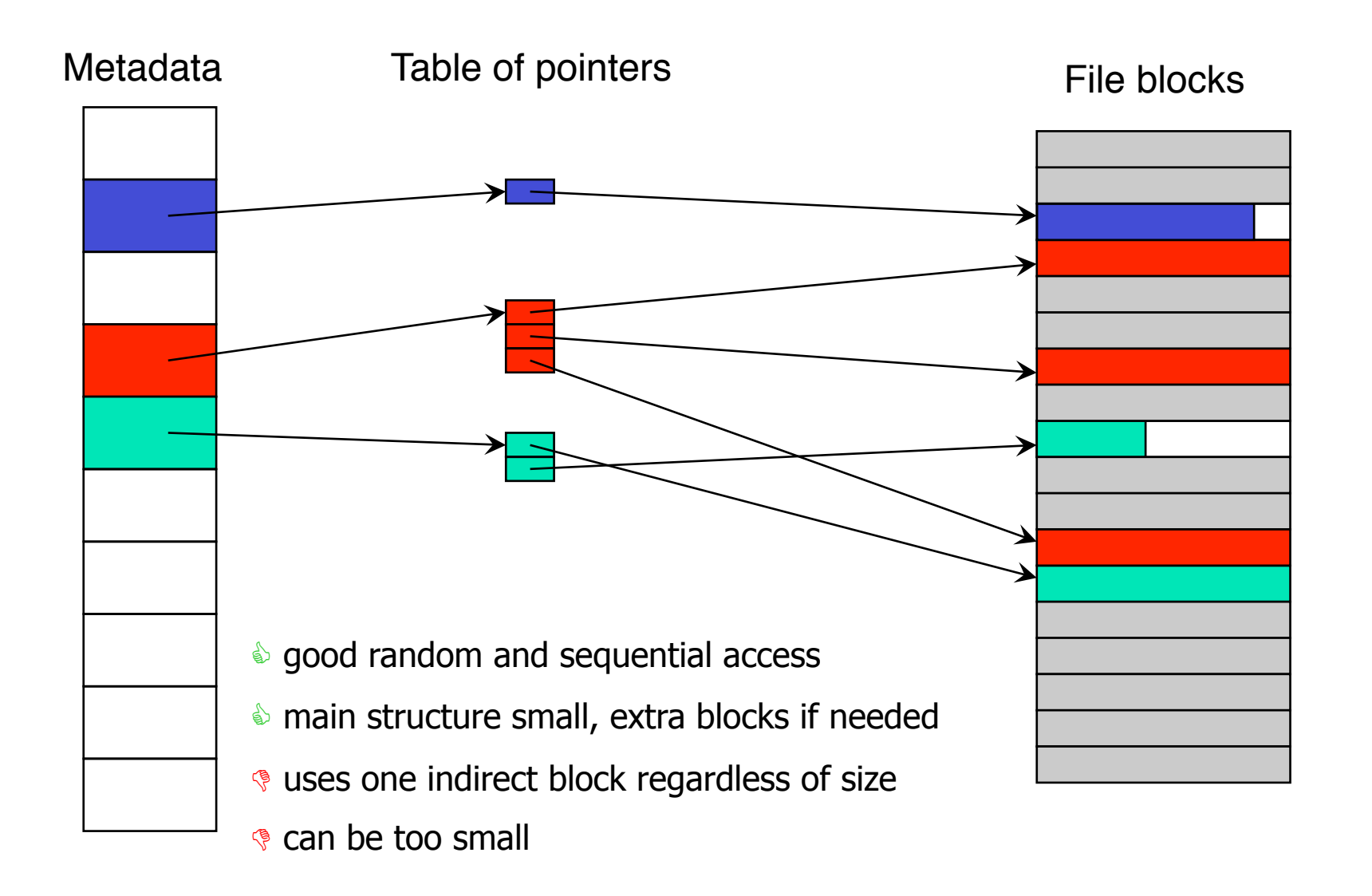

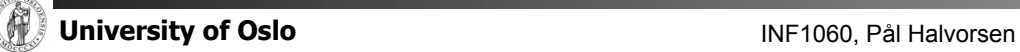

### Unix/Linux Example: FFS, UFS, …

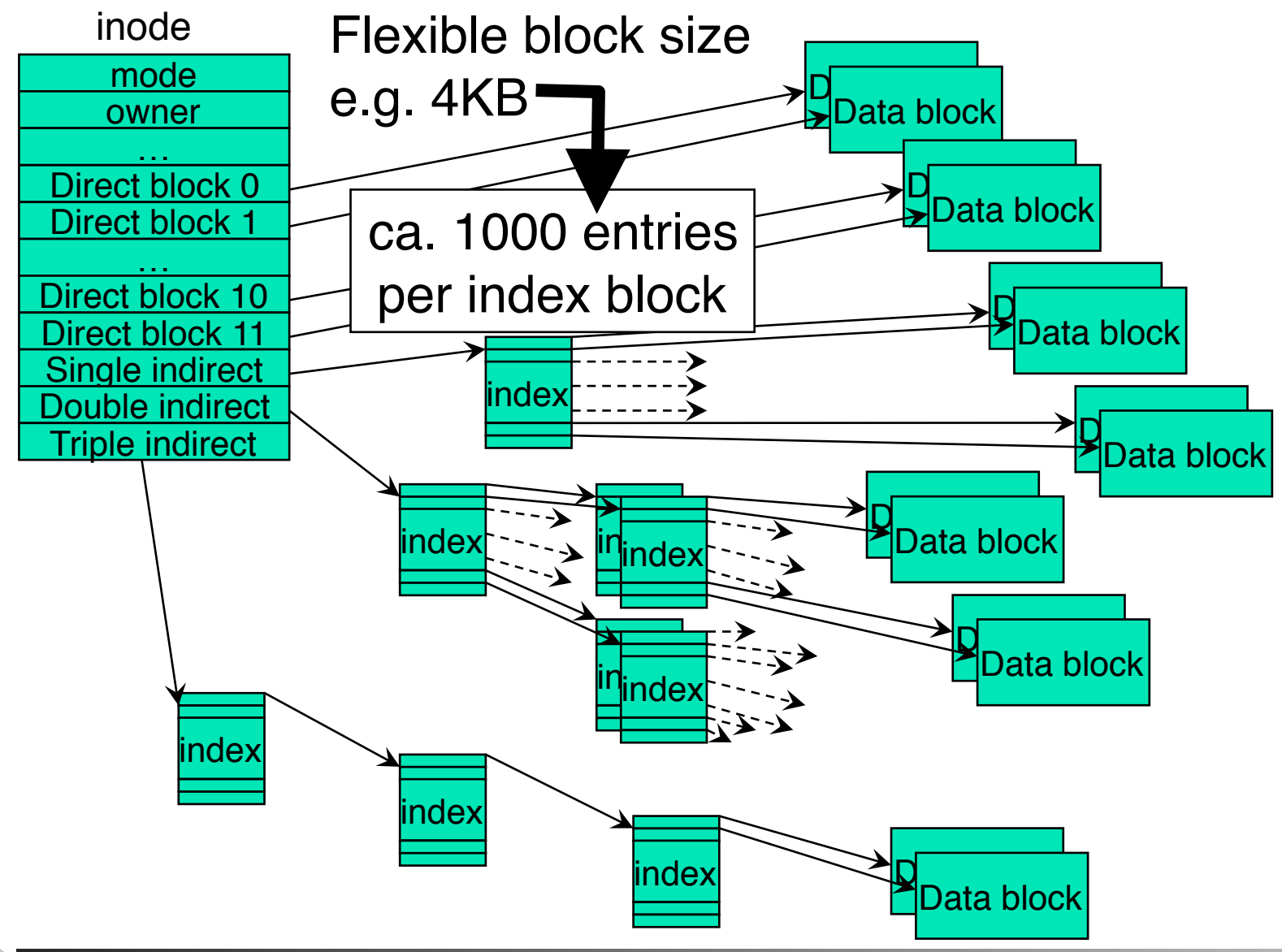

### Extent-based Allocation

#### Observation:

indirect block reads introduce disk I/O and breaks access locality

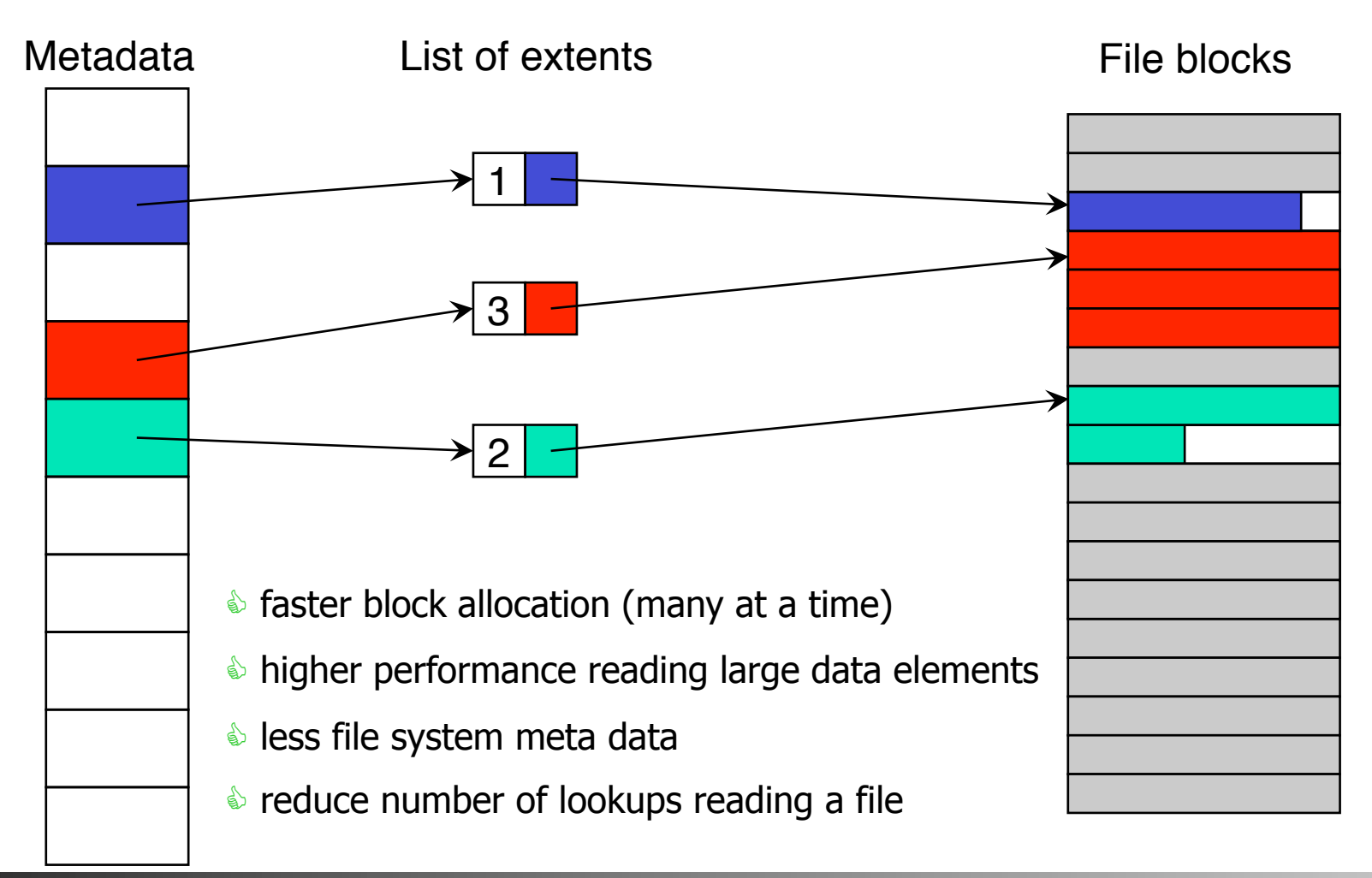

### Linux Example: XFS, JFS, EXT4…

- Count-augmented address indexing in the extent sections
- Introduce a new inode structure
	- $-$  add counter field to original direct entries
		- direct points to a disk block
		- count indicated how many other blocks is following the first block (contiguously)

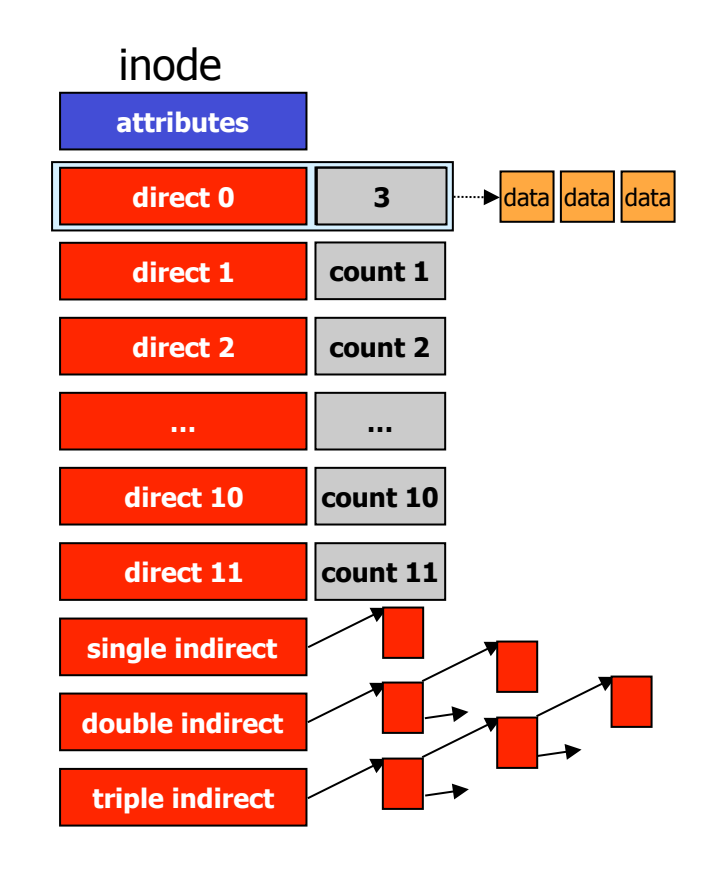

### ext4\_inode

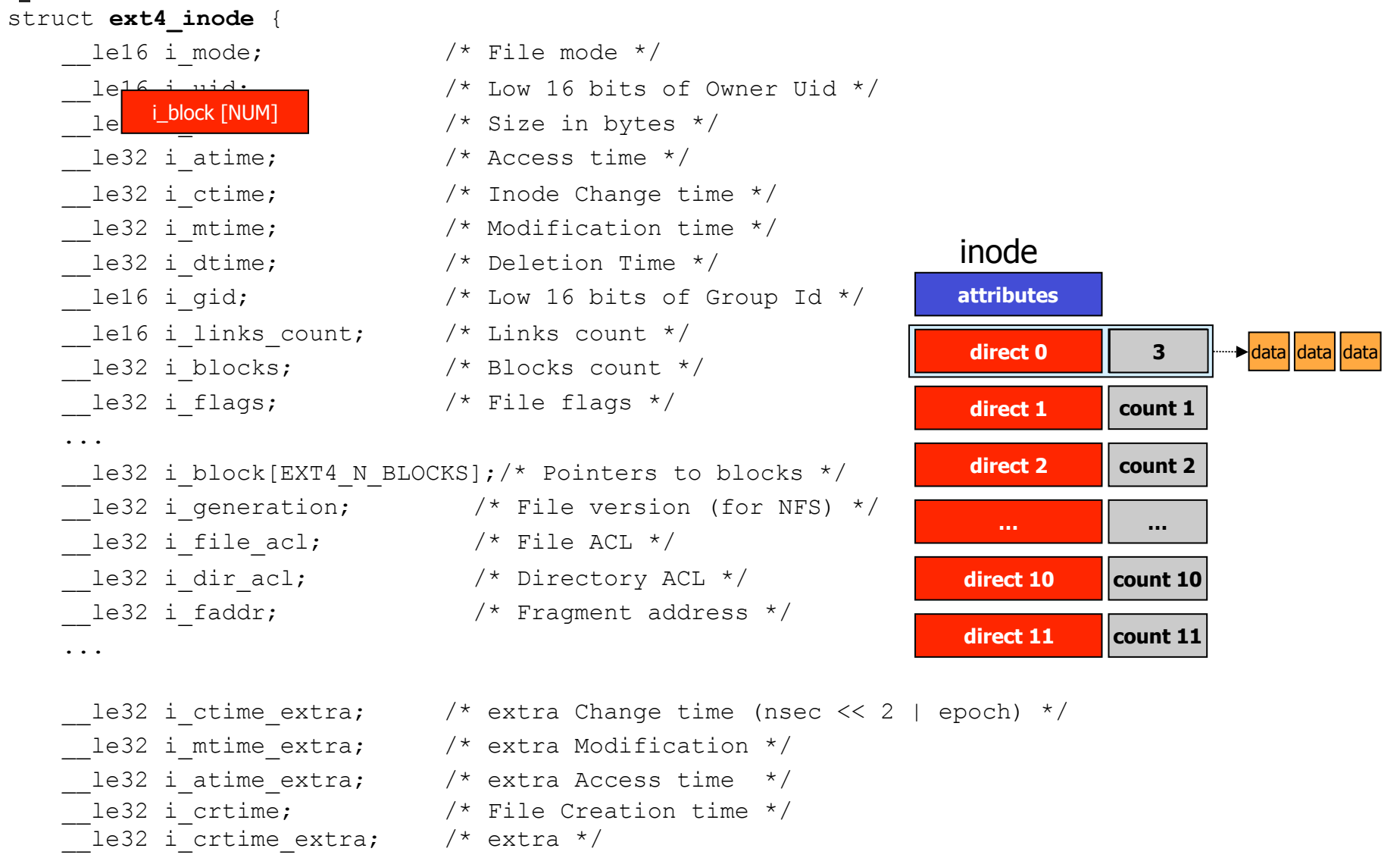
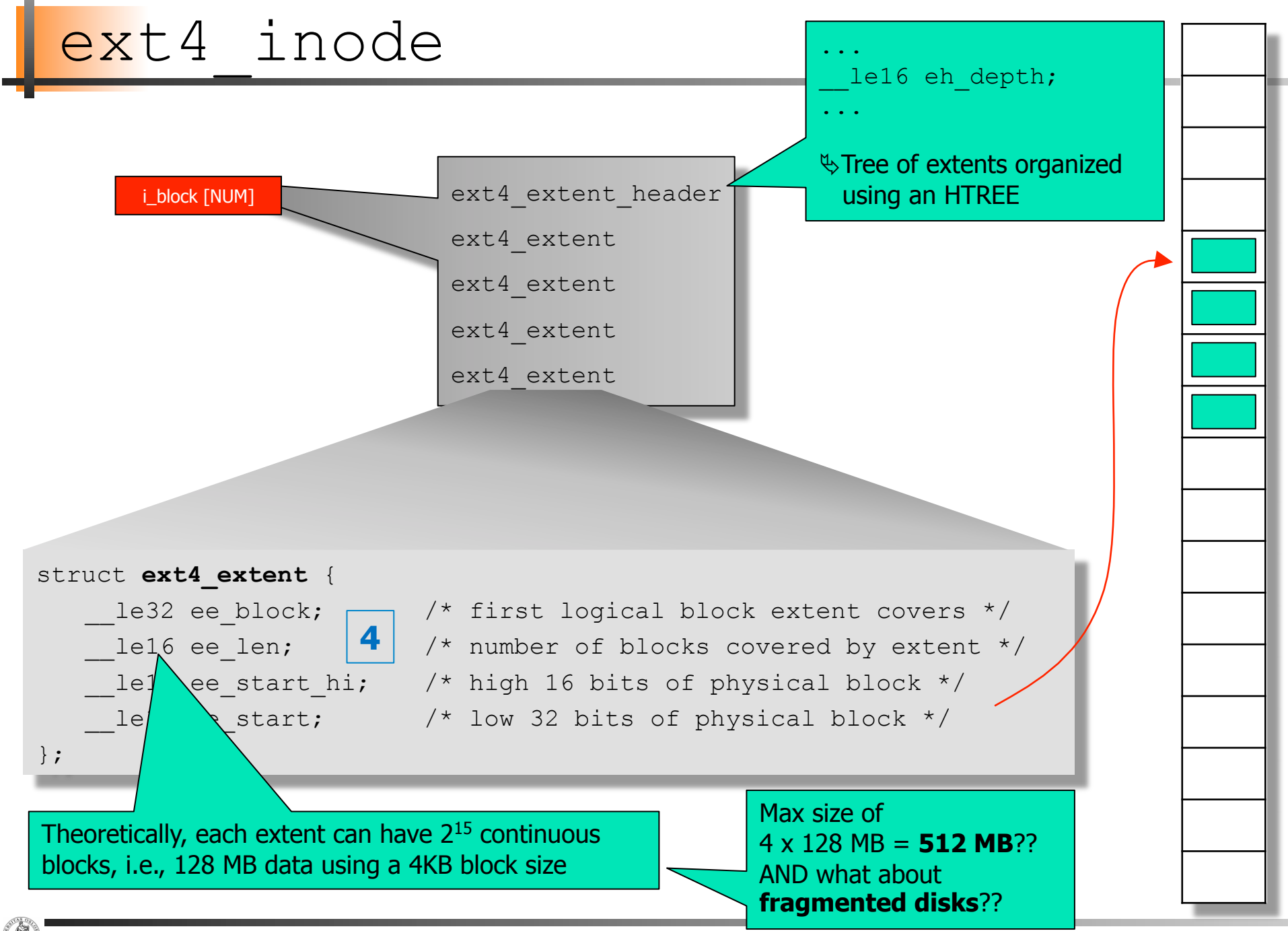

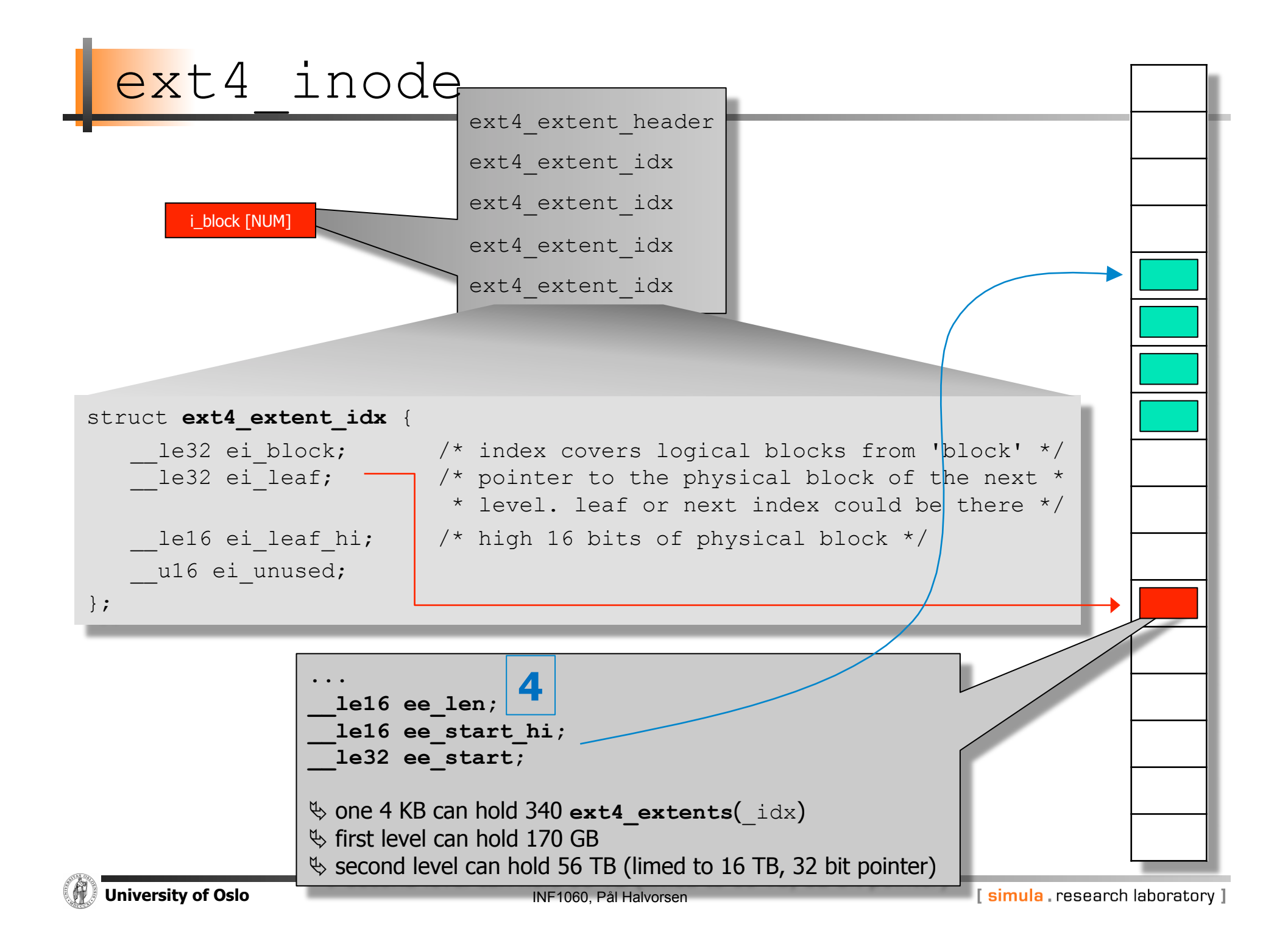

### Windows Example: NTFS

- Each partition contains a master file table (MFT)
	- $-$  a linear sequence of 1 KB records
	- each record describes a directory or a file (attributes and disk addresses)

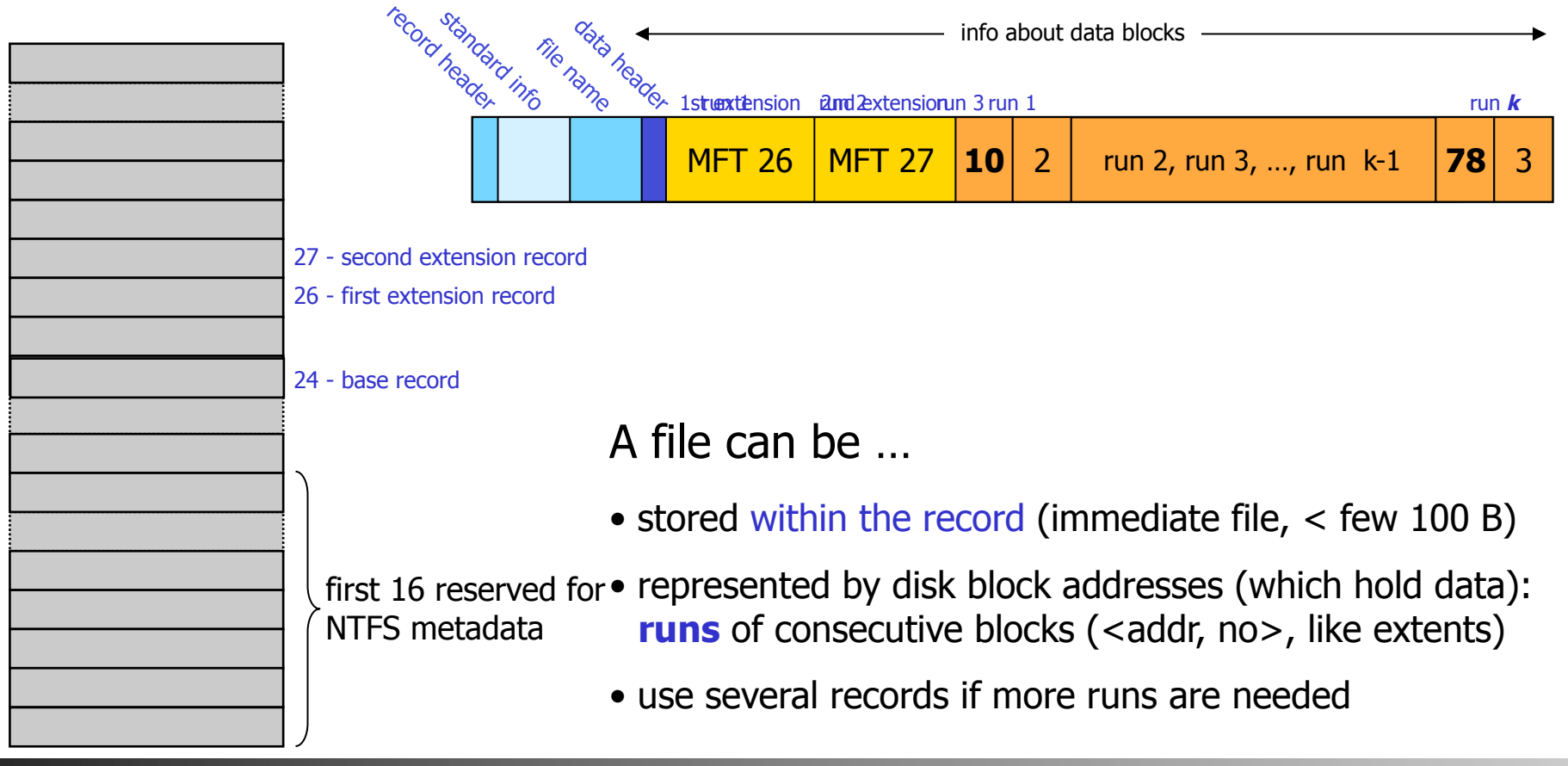

#### Recovery & Journaling

- When data is **written** to a file, both metadata and data must be updated
	- $-$  metadata is written asynchronously, data may be written earlier
	- $-$  if a system crashes, the file system may be corrupted and data is lost
- Journaling file systems provide improved consistency and recoverability
	- $-$  makes a log to keep track of changes
	- $-$  the log can be used to undo partially completed operations
	- e.g., ReiserFS, JFS, XFS and Ext3 (all Linux)
	- NTFS (Windows) provide journaling properties where all changes to MFT and file system structure are logged

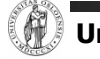

#### DAS vs. NAS vs. SAN??

- **How will the introduction of network attached disks** influence storage?
- Direct attached storage
- Network attached storage
	- uses some kind of filebased protocol to attach remote devices non-transparently
	- NFS, SMB, CIFS
- Storage area network
	- transparently attach remote storage devices
	- iSCSI (SCSI over TCP/ IP), iFCP (SCSI over Fibre Channel), HyperSCSI (SCSI over Ethernet), ATA over Ethernet

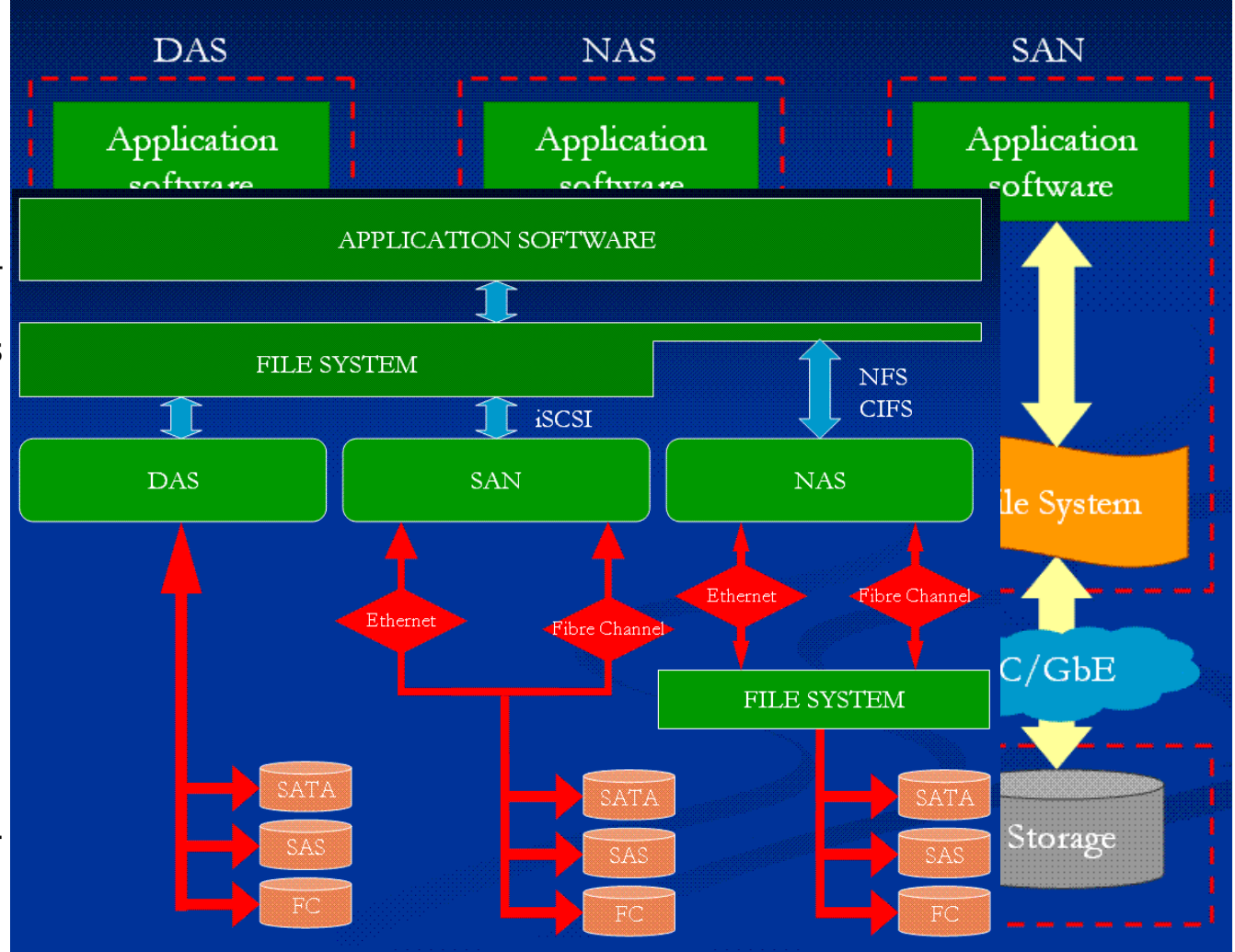

#### Mechanical Disks vs. Solid State Disks???

**How will the introduction of SSDs influence storage?** 

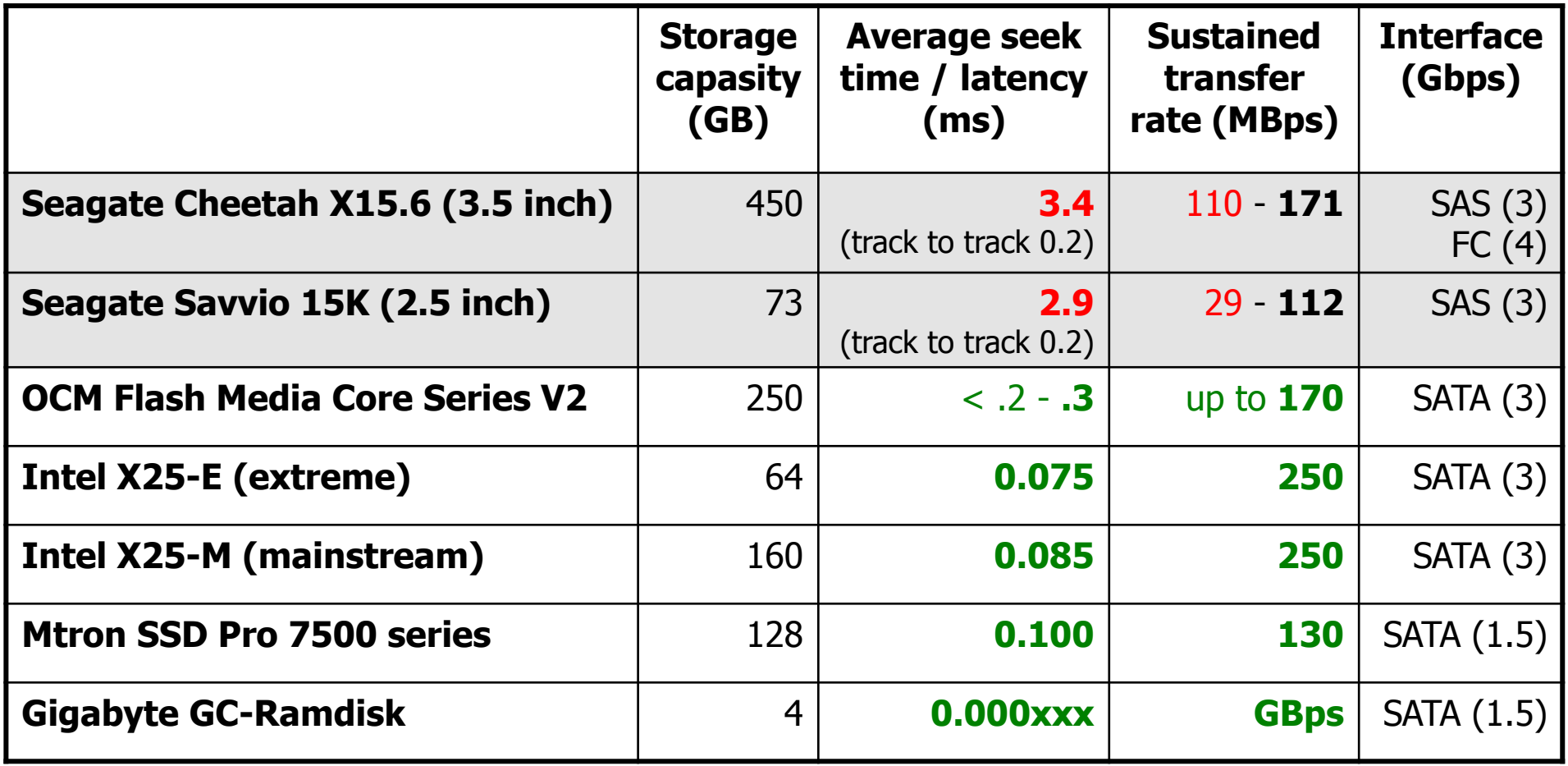

# The End: Summary

## **Summary**

- Disks are the main persistent secondary storage device
- The main bottleneck is often disk I/O performance due to disk mechanics: seek time and rotational delays
- Much work has been performed to optimize disks performance
	- scheduling algorithms try to minimize seek overhead (most systems use SCAN derivates)
	- $-$  memory caching can save disk I/Os
	- additionally, many other ways (e.g., block sizes, placement, prefetching, striping, …)
	- world today more complicated (both different access patterns, unknown disk characteristics, ...)  $\rightarrow$  new disks are "smart", we cannot fully control the device
- File systems provide
	- $-$  file management store, share, access, ...
	- $-$  storage management  $-$  of physical storage
	- $-$  access methods functions to read, write, seek, ...

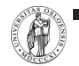

- …